Patterns for Efficient Serverless Development

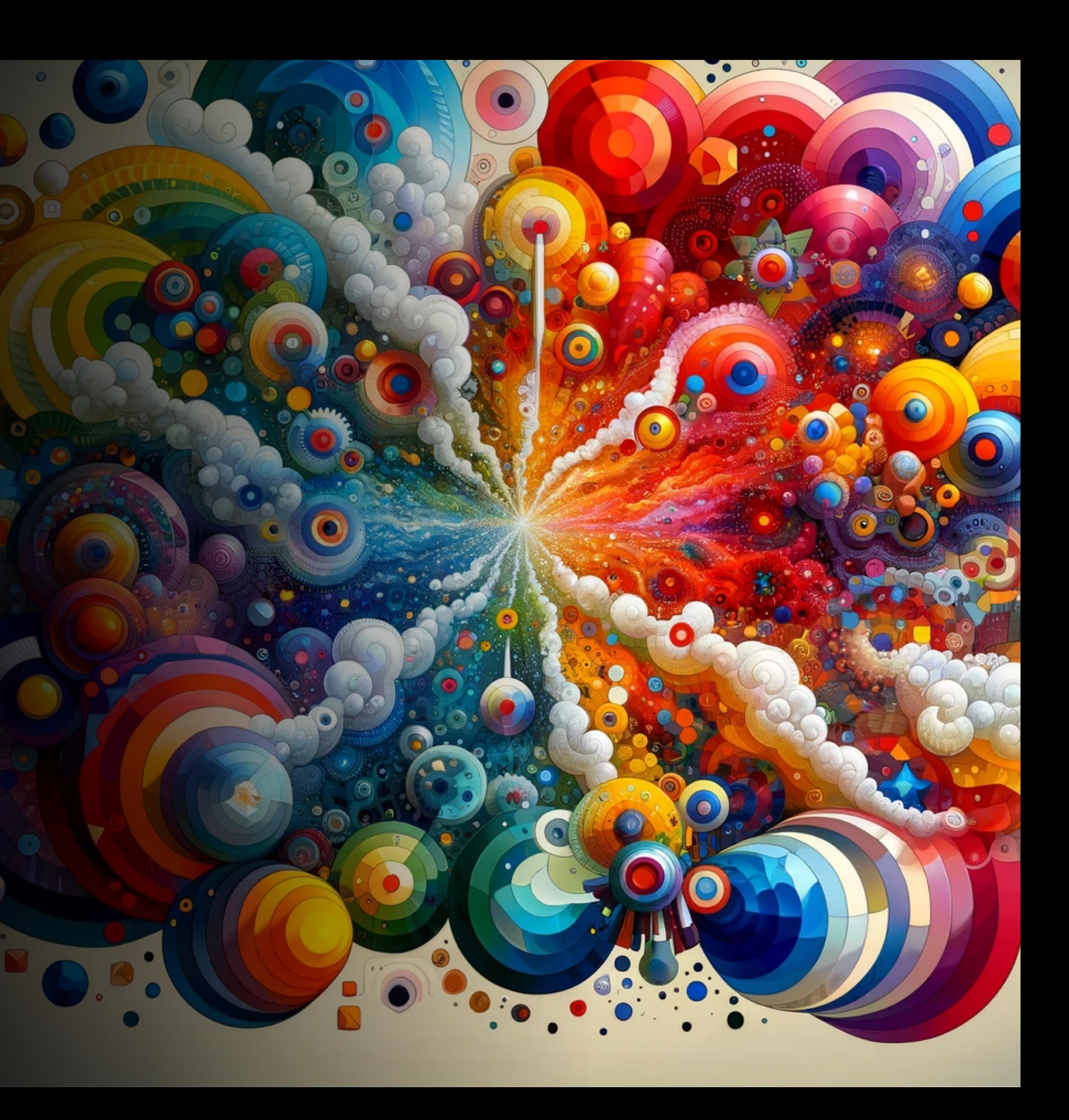

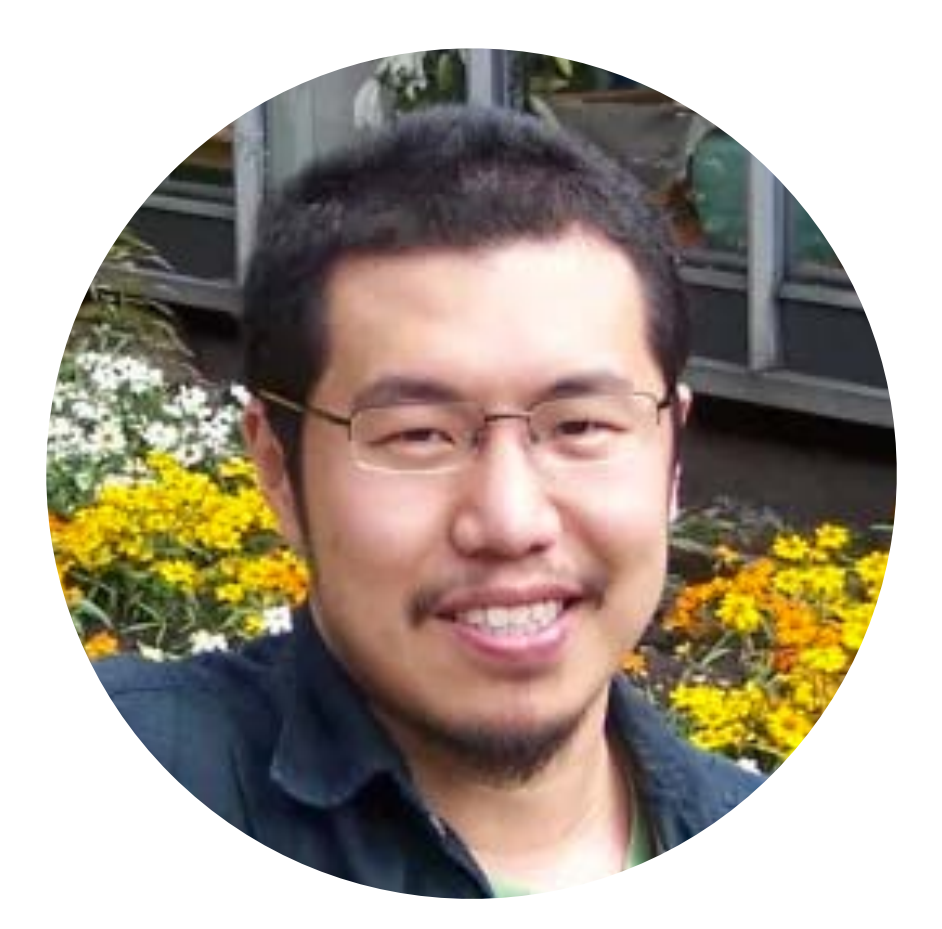

# Yan Cui

### <http://theburningmonk.com> @theburningmonk AWS user since 2010

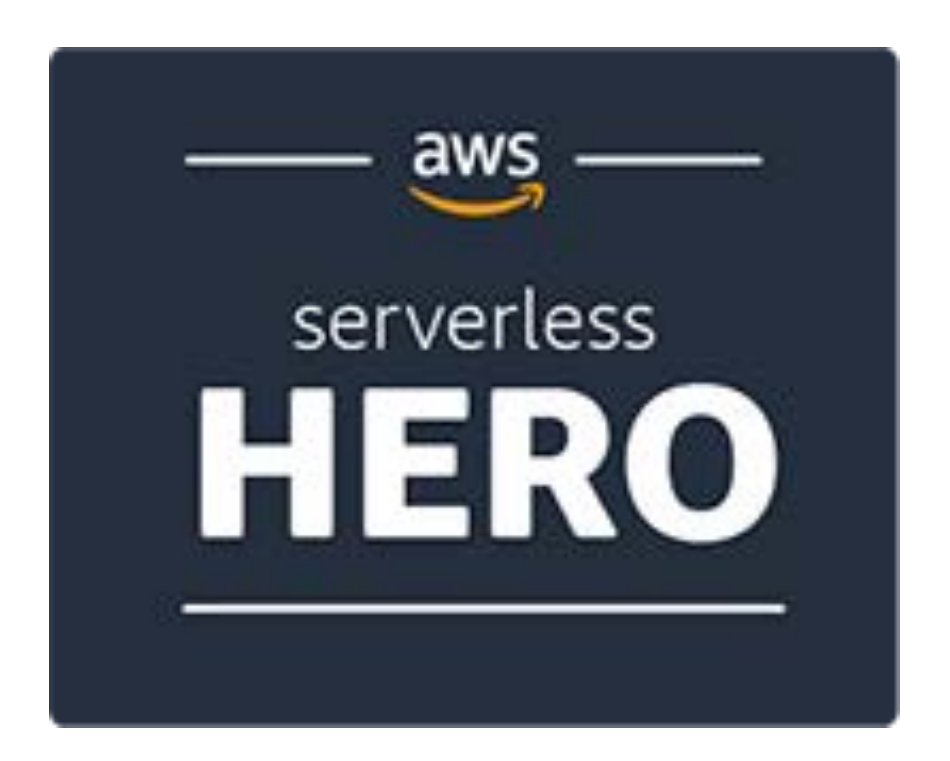

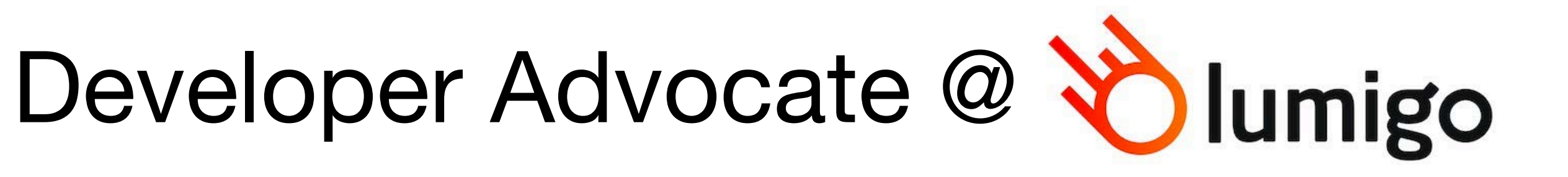

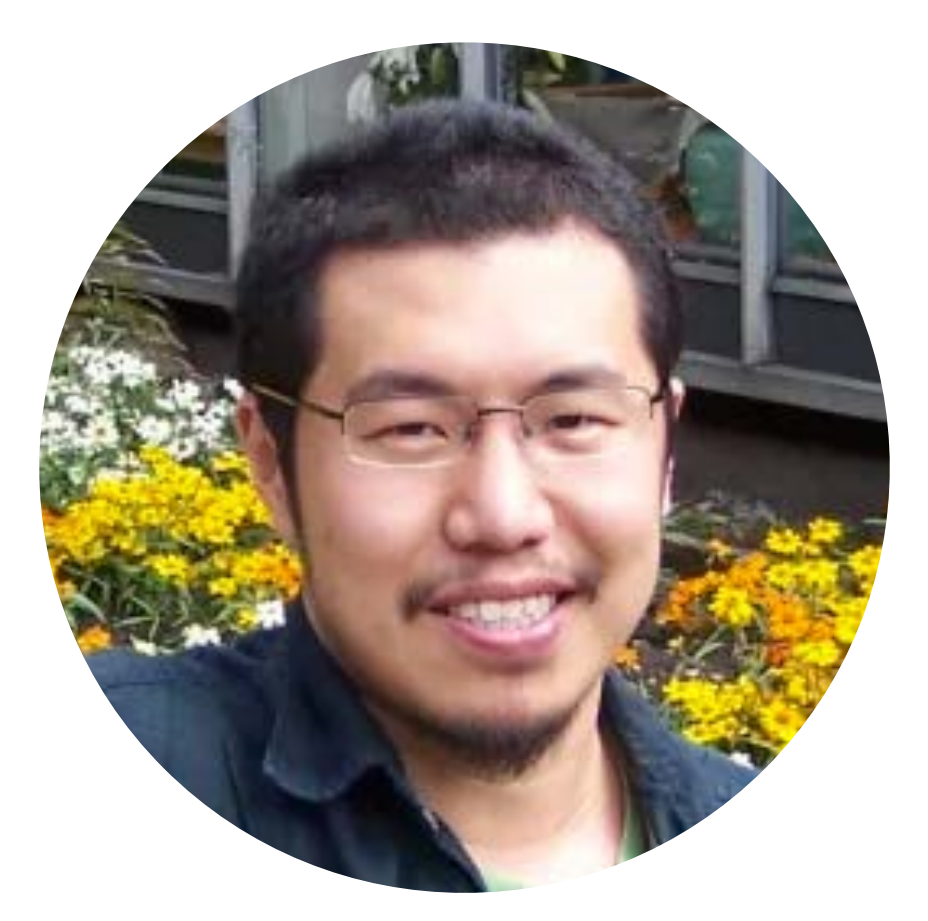

## Yan Cui

### <http://theburningmonk.com> @theburningmonk

aws serverless HERO

# Independent Consultant

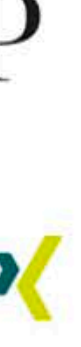

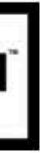

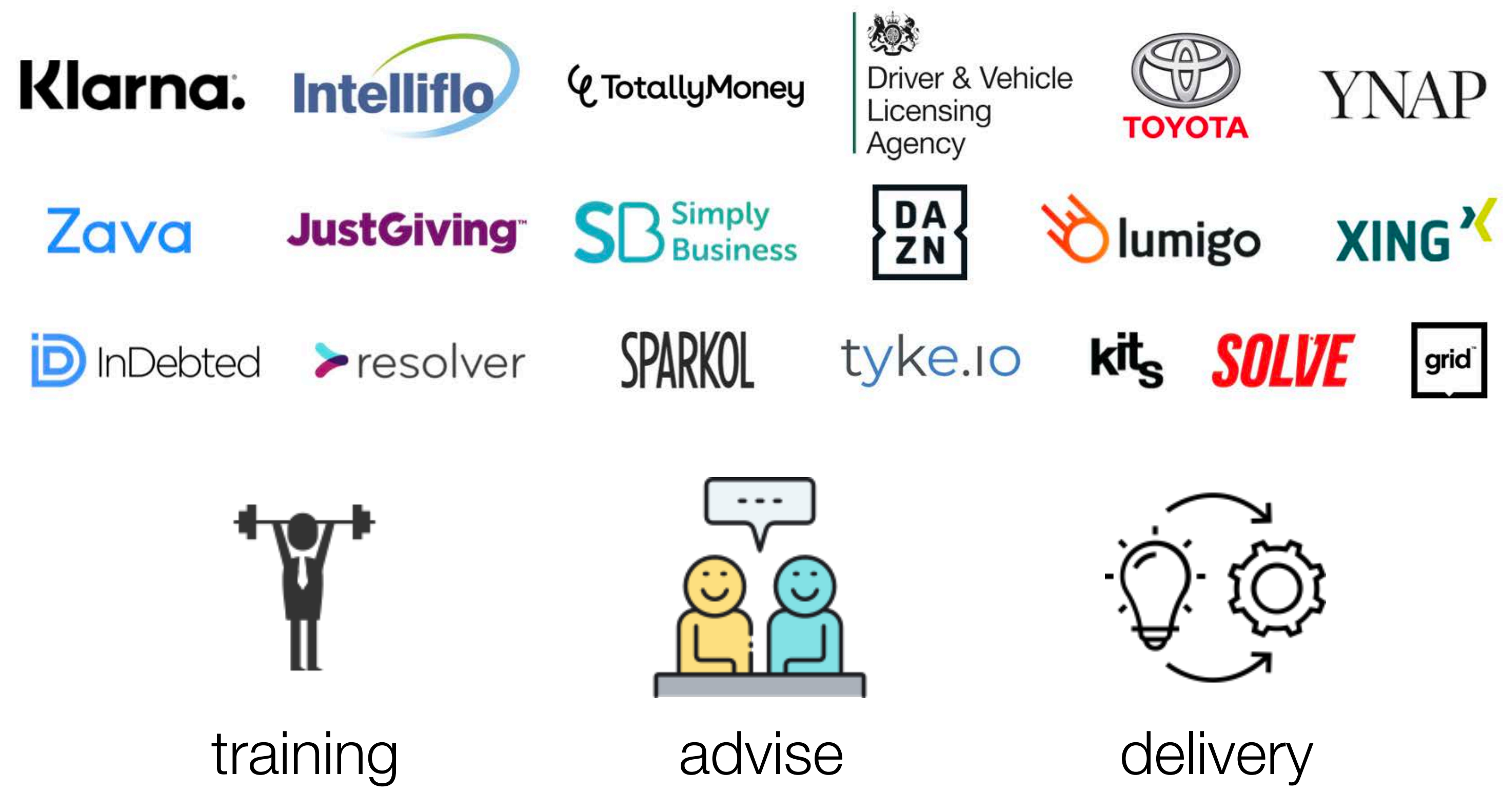

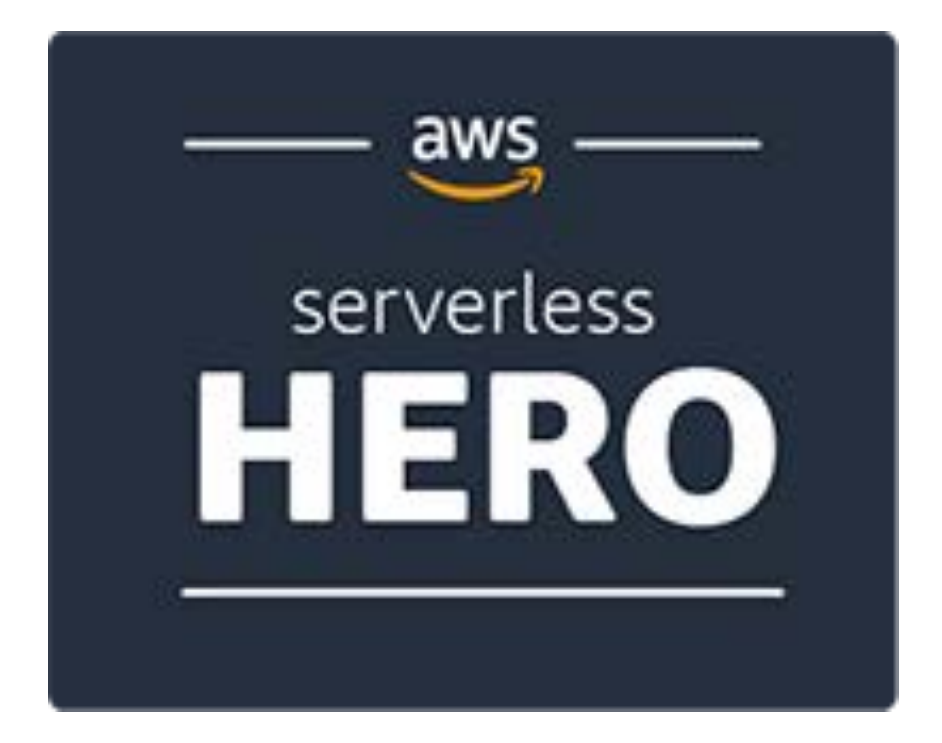

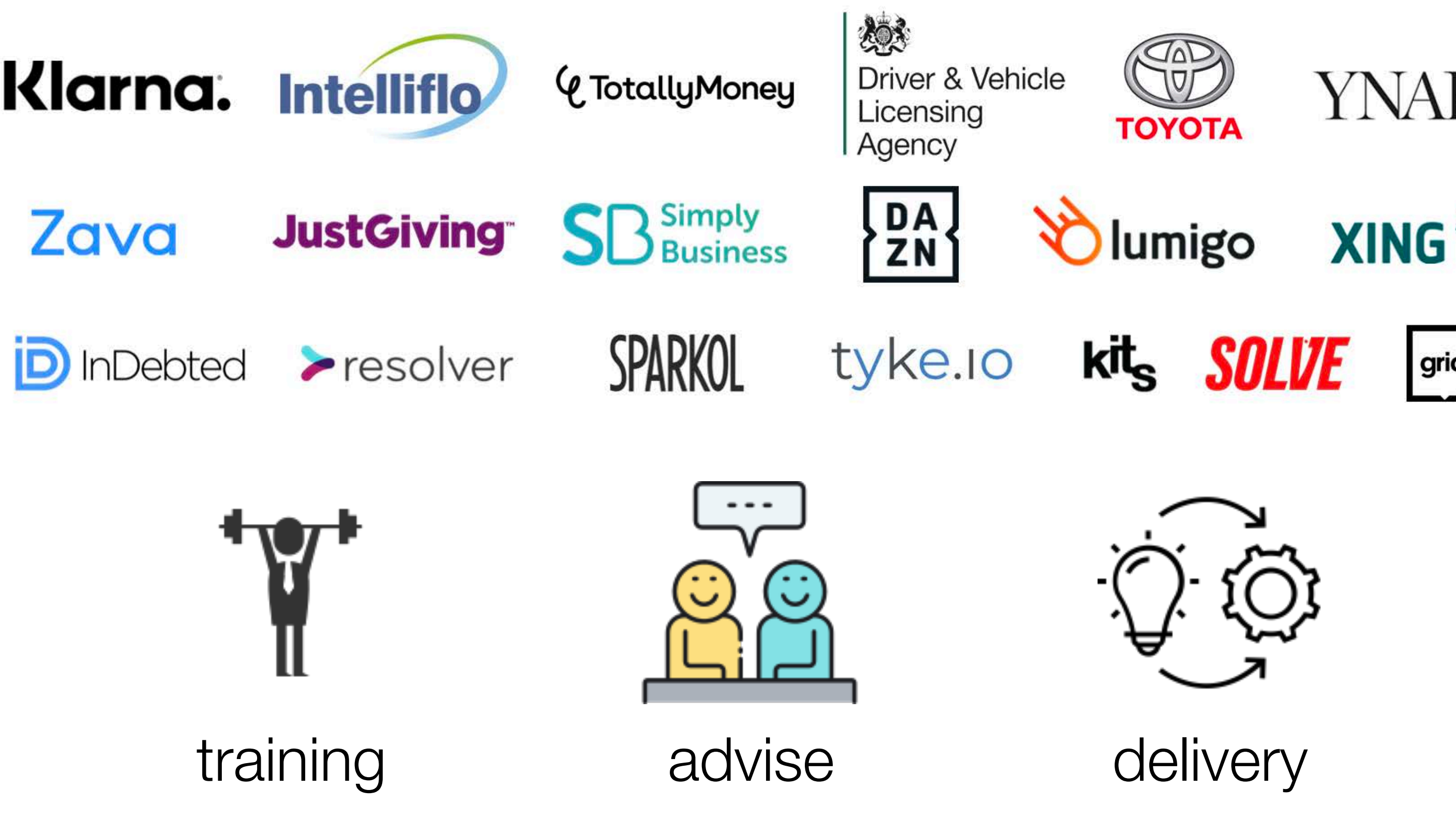

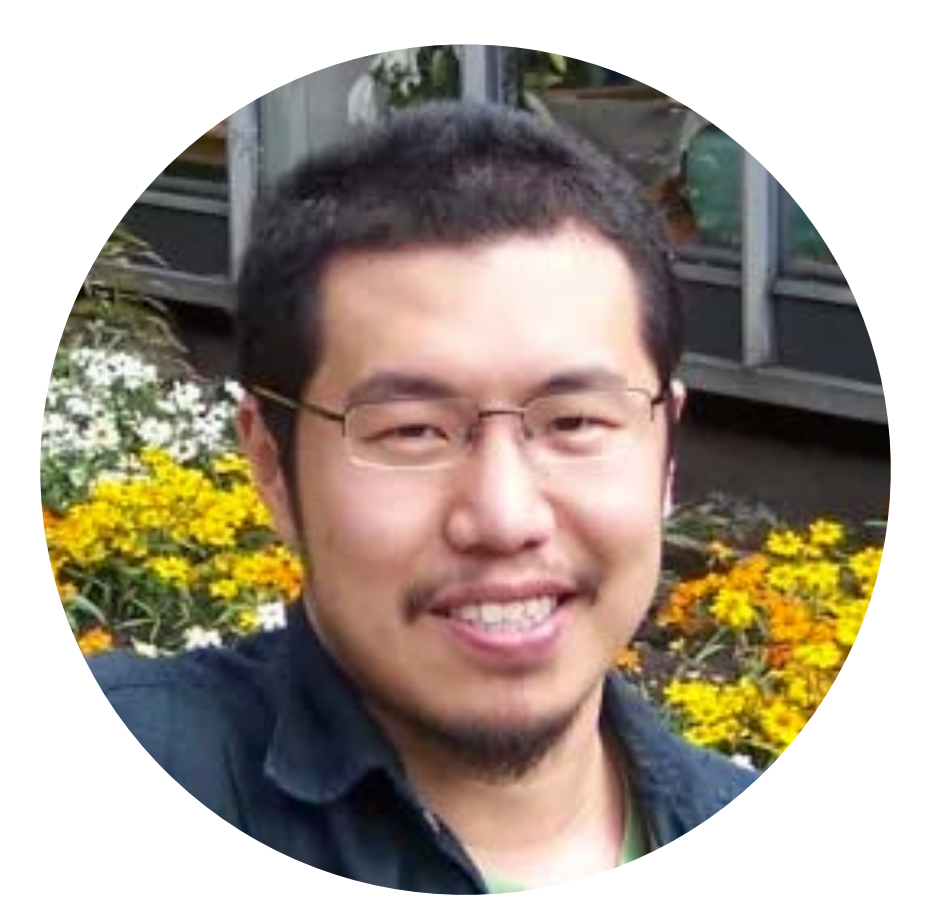

## Yan Cui

<http://theburningmonk.com>

# @theburningmonk

### **Efficient Serverless Development requires**

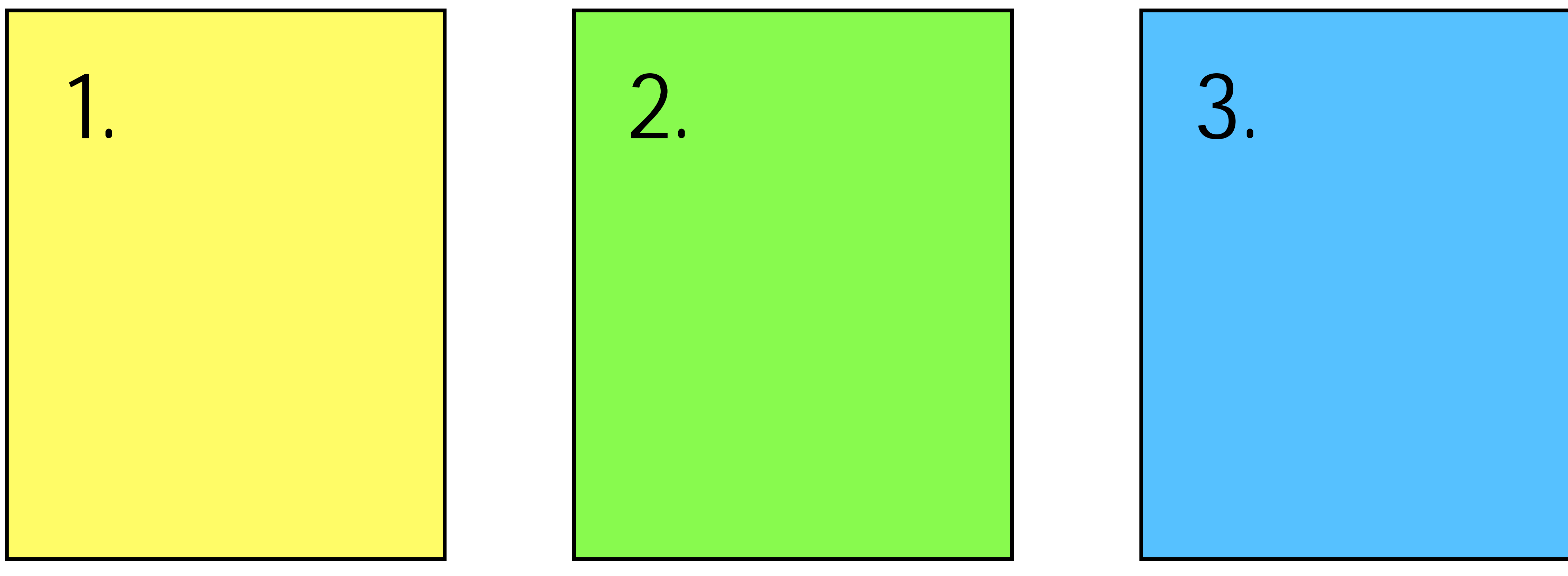

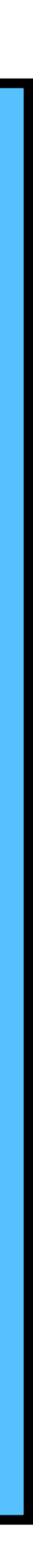

### Efficient Serverless Development requires

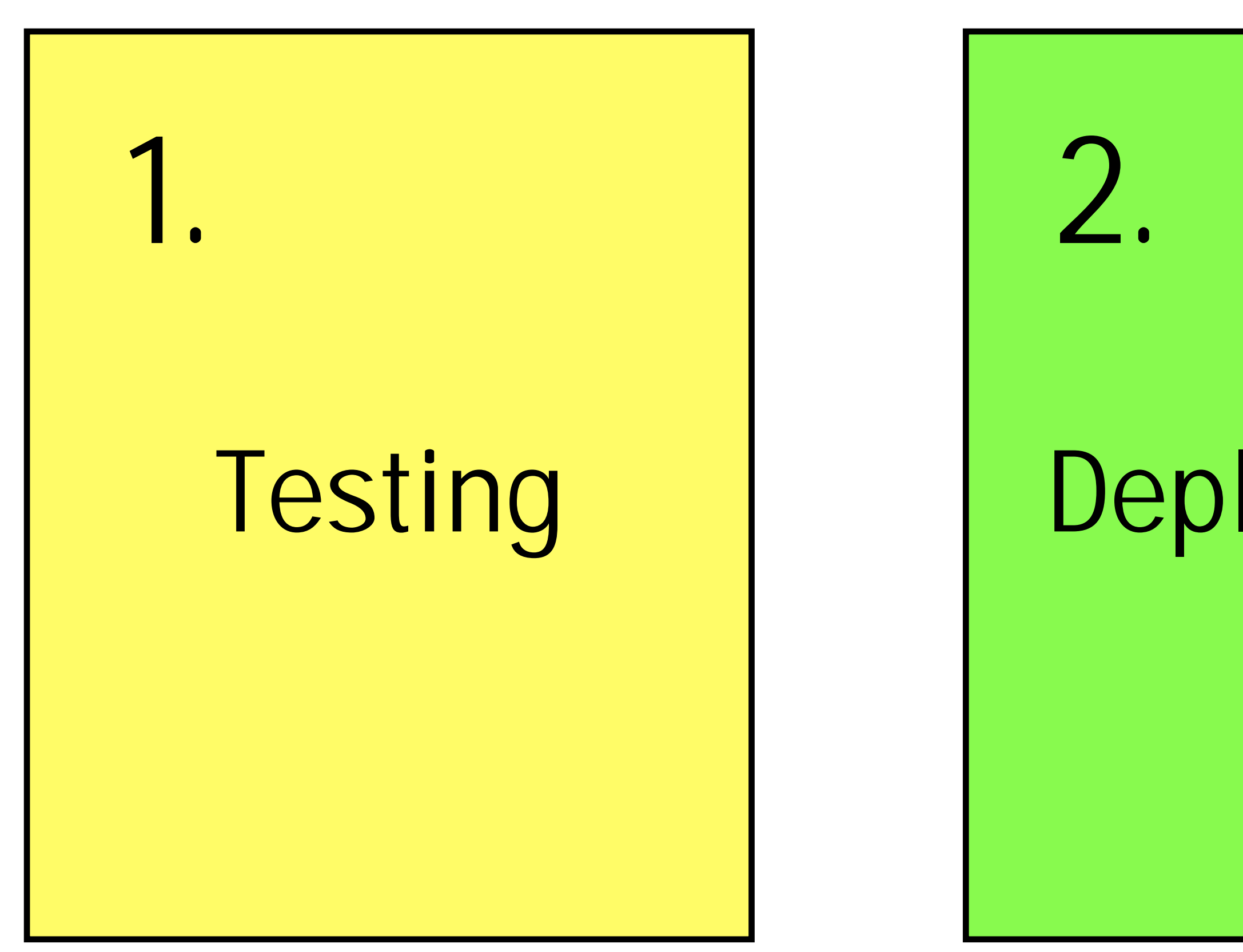

# Deployment

3.

# Environments

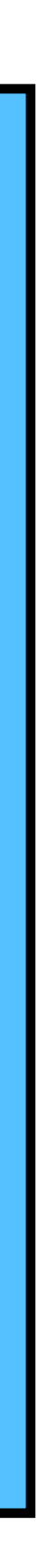

# Testing

### **"remocal" testing for Lambda functions**

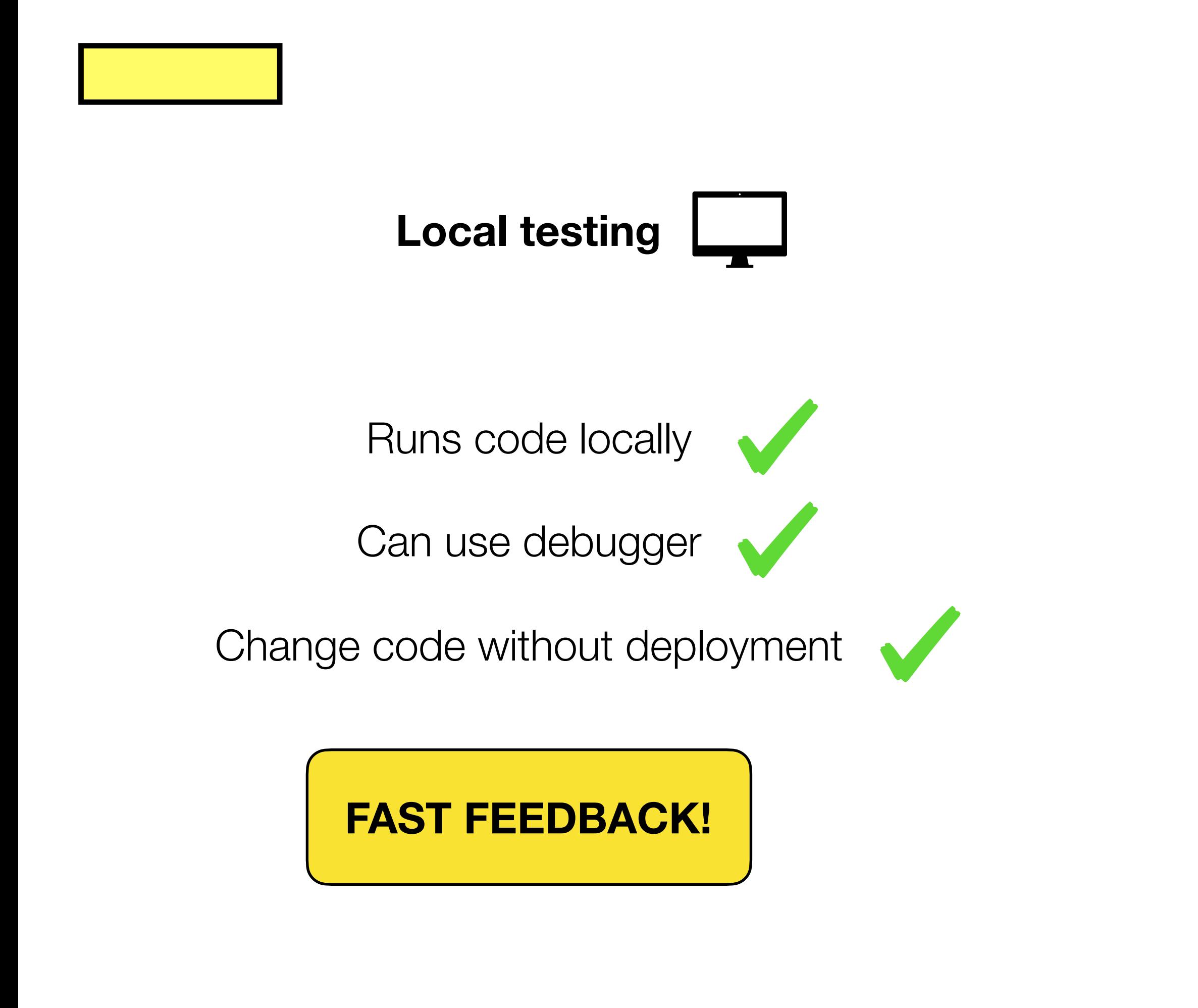

**Test against mocks**

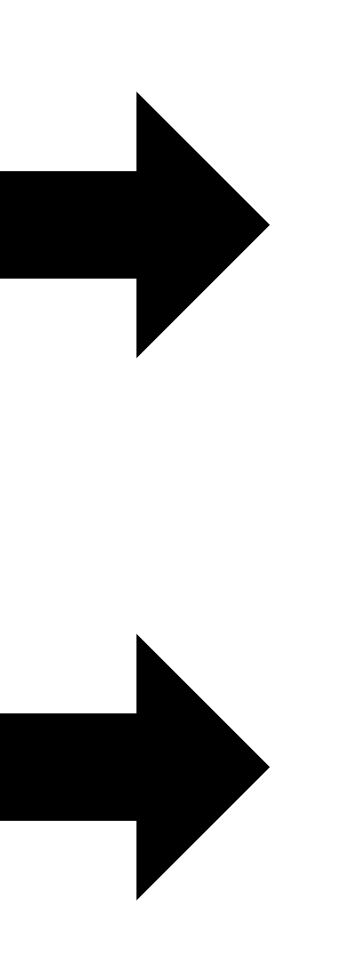

### **Test against real thing "does it work?"**

### **"does it do what I expect?"**

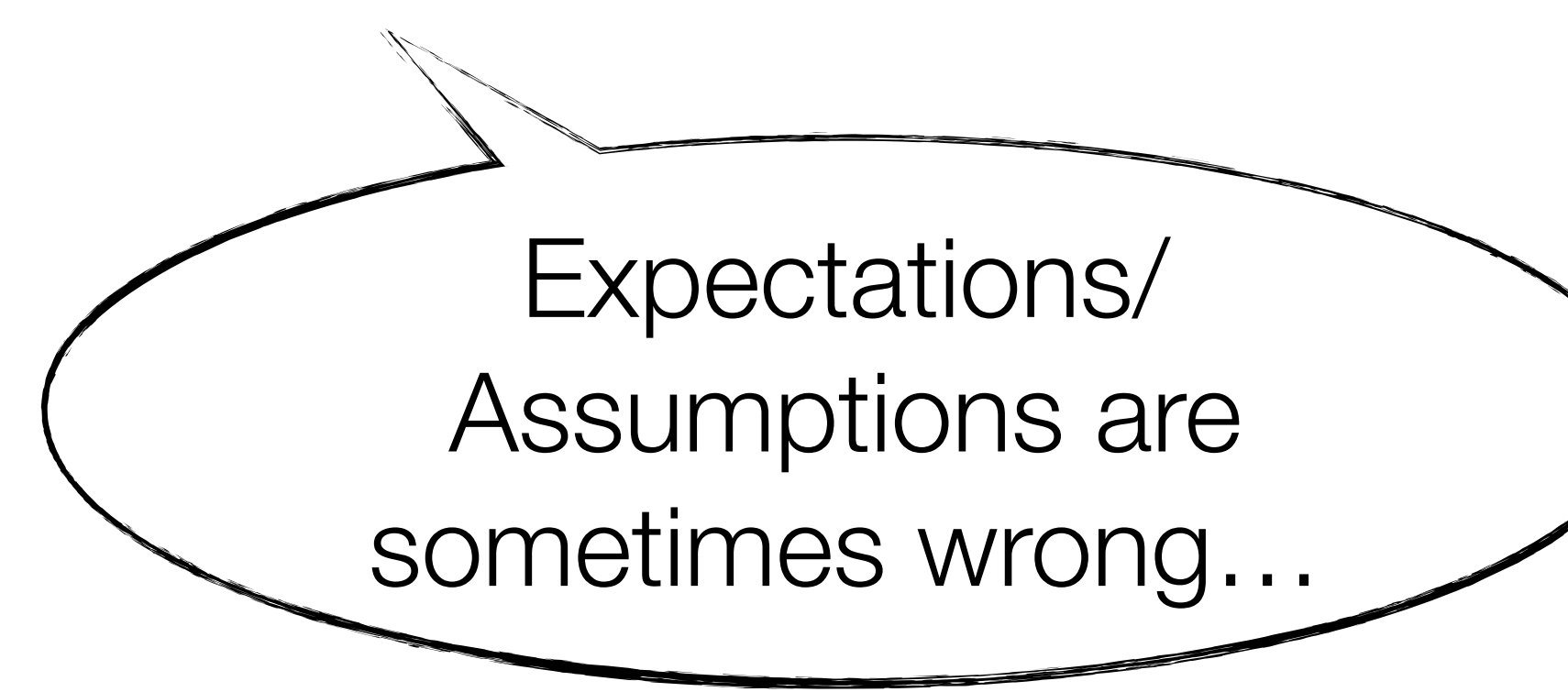

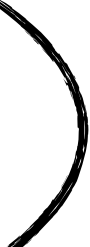

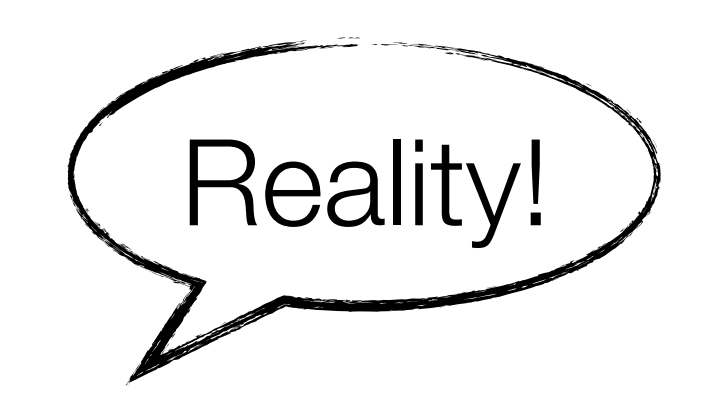

**Test against mocks**

### **Test against real thing "does it work?"**

### **"does it do what I expect?"**

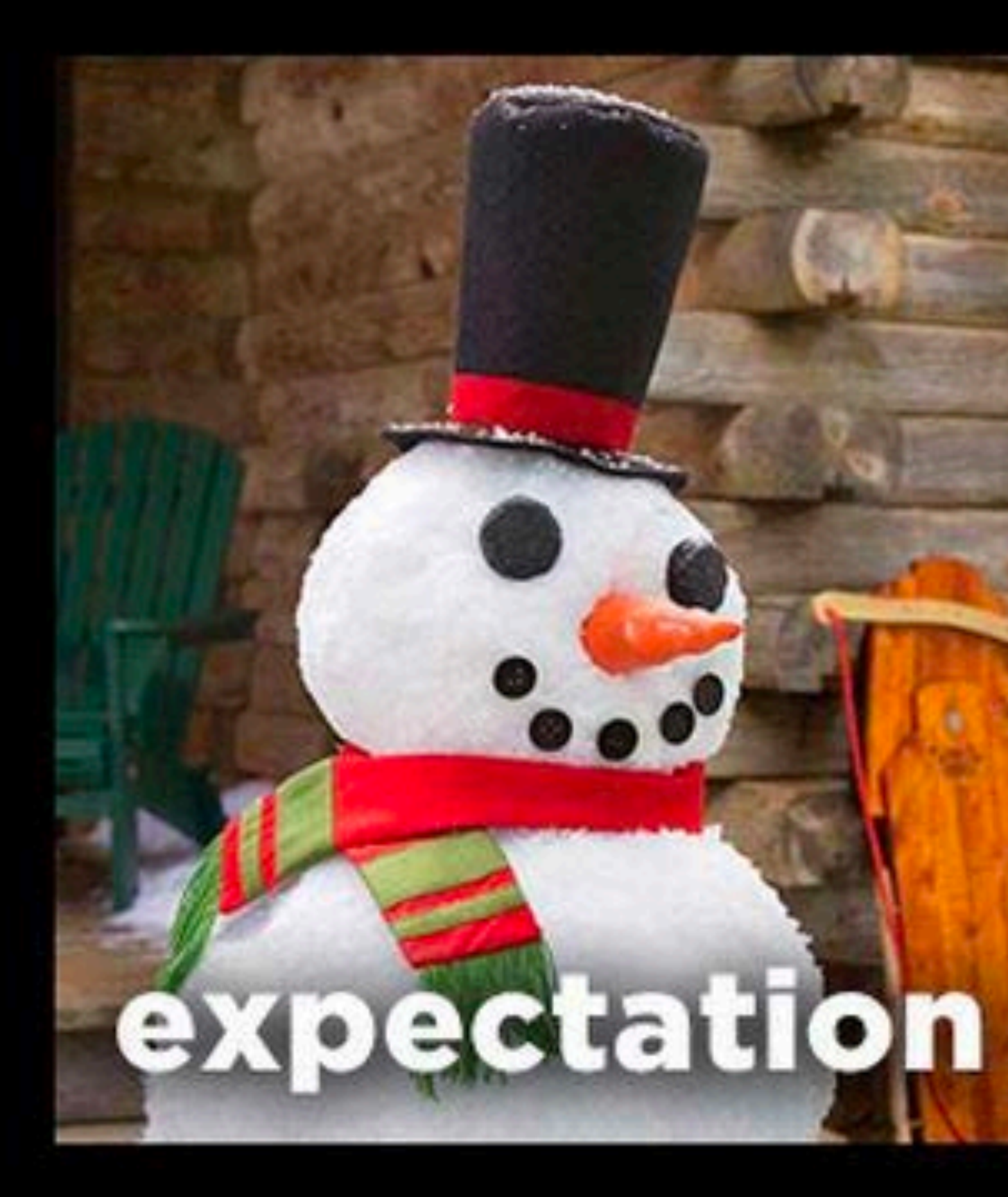

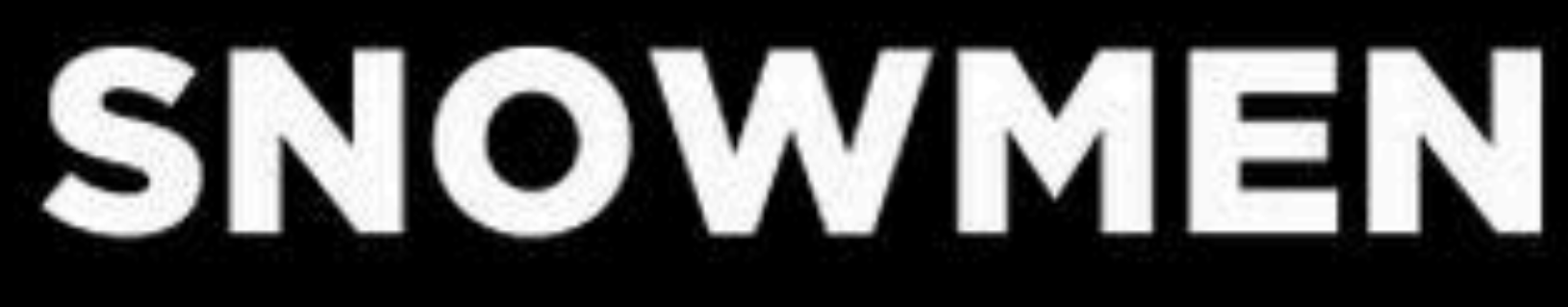

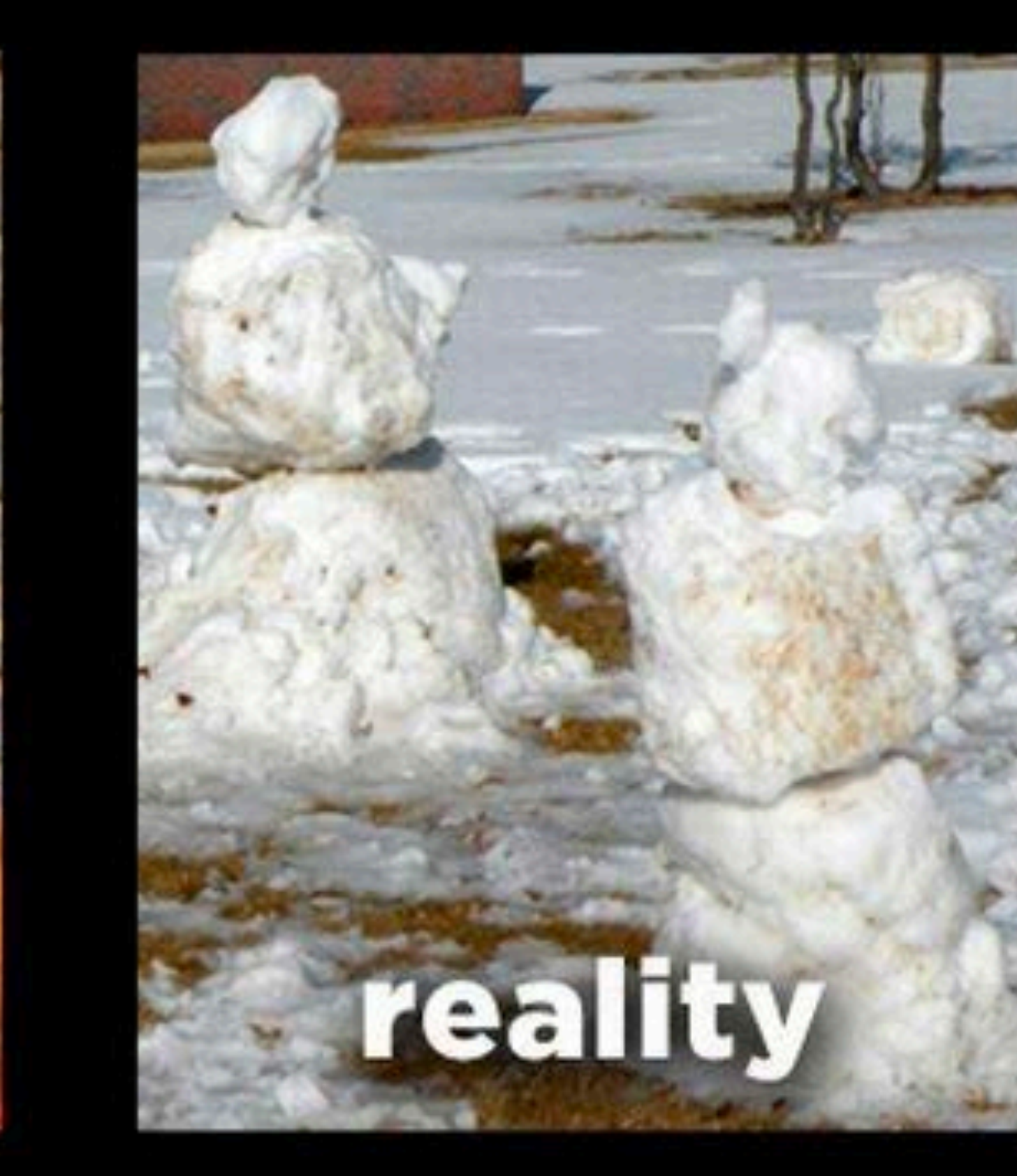

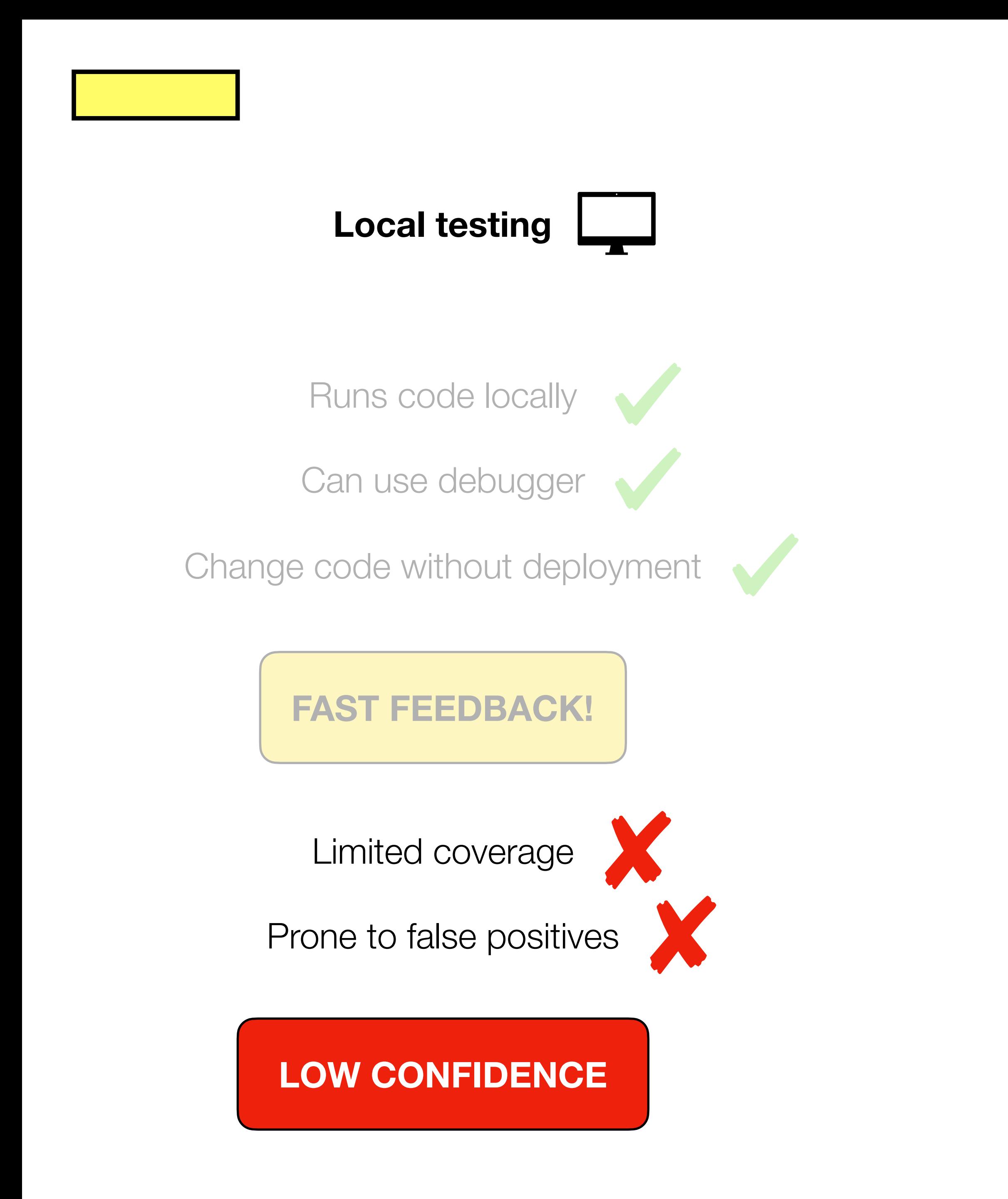

### **Your application consists of more than just your code**

**Your job is to ensure all of it works Your application consists of more than just your code**

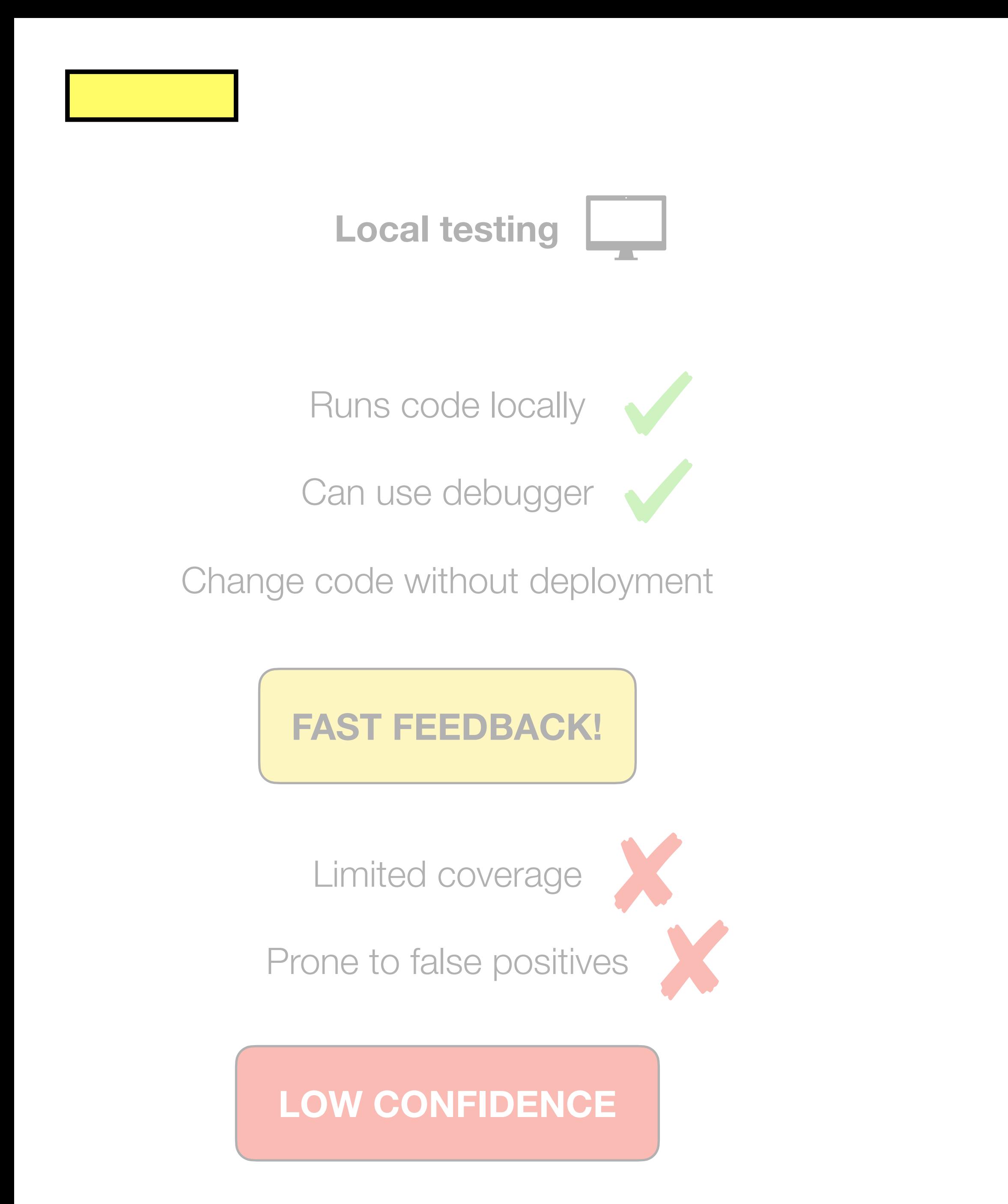

### **HIGH CONFIDENCE!**

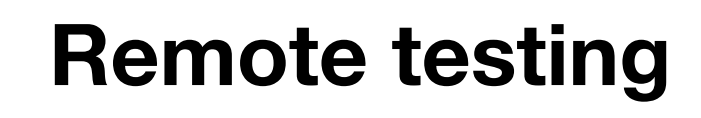

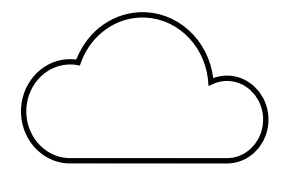

Test in the cloud

Realistic tests

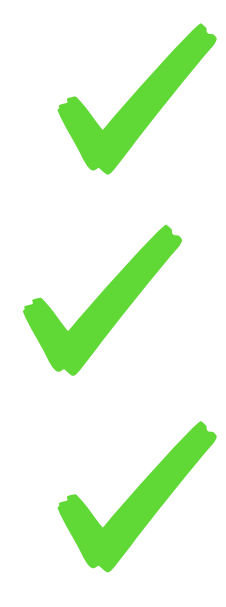

Better coverage

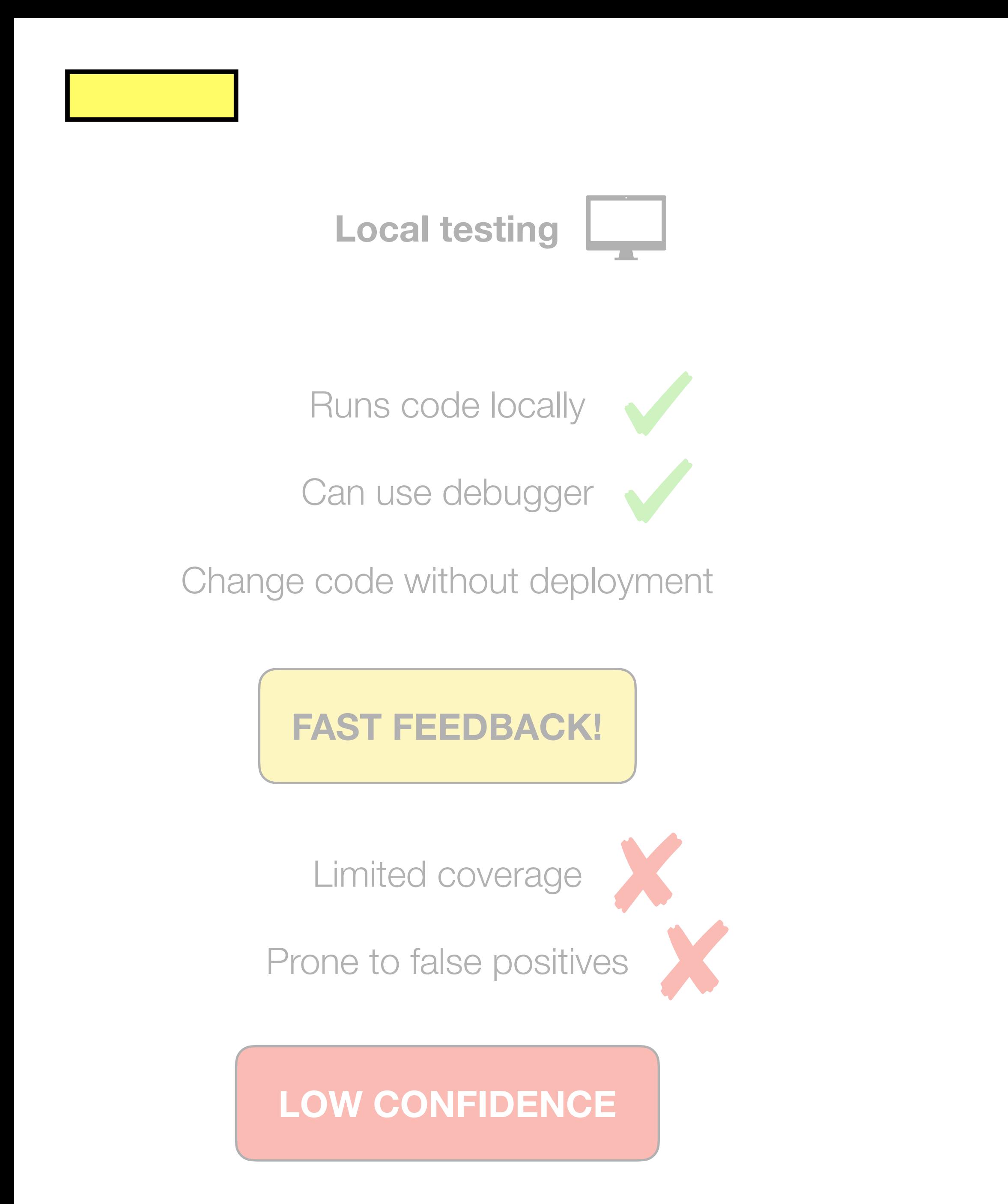

Every change needs deploying…

### **SLOW FEEDBACK…**

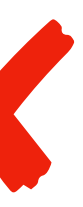

**HIGH CONFIDENCE!**

Slow deployments

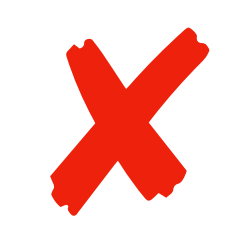

**Remote testing**

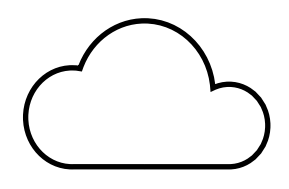

Test in the cloud

Realistic tests

Better coverage

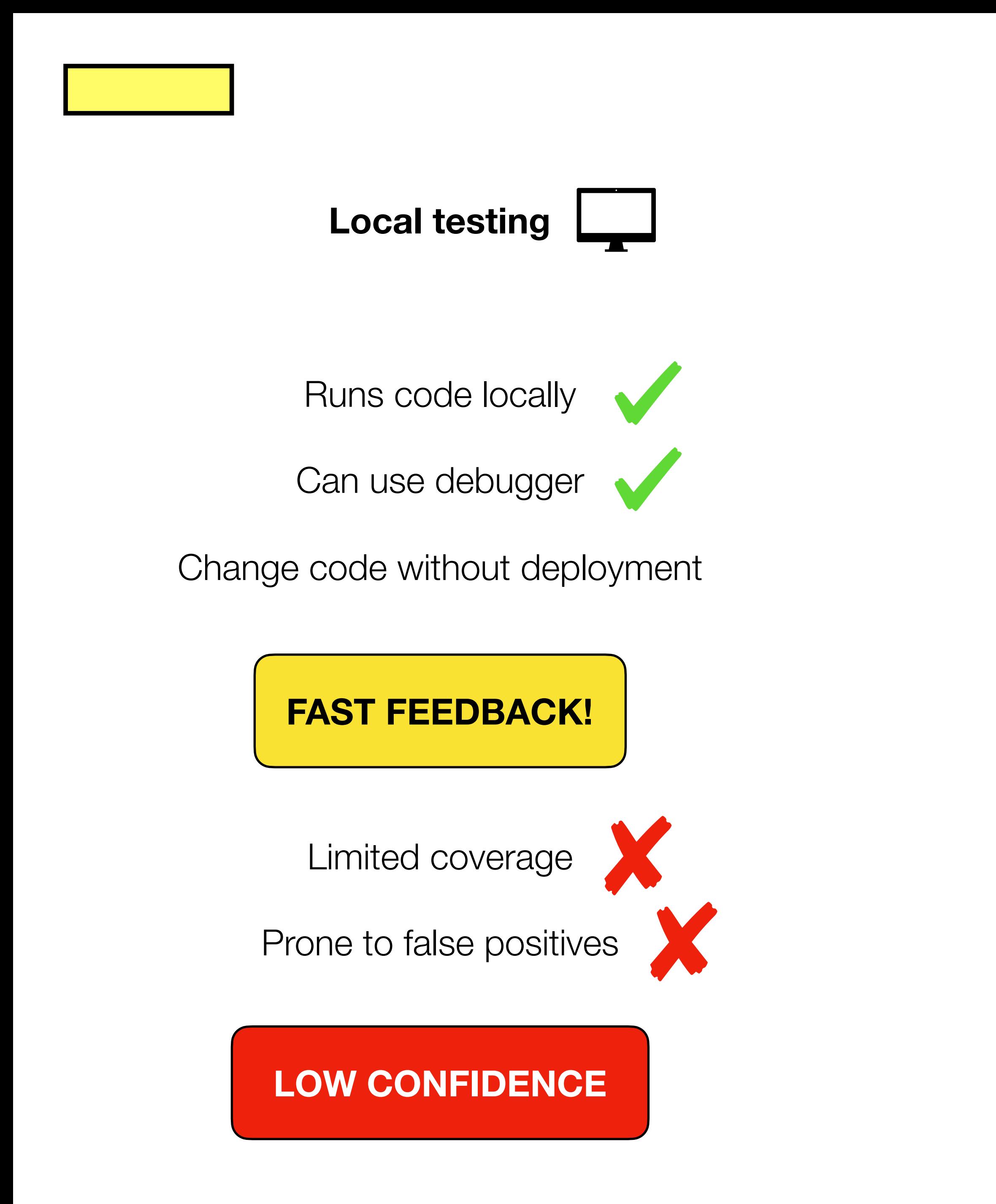

Every change needs deploying…

### **SLOW FEEDBACK…**

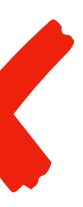

### **HIGH CONFIDENCE!**

Slow deployments

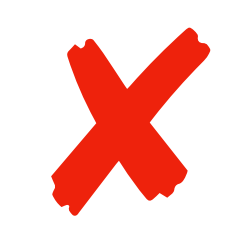

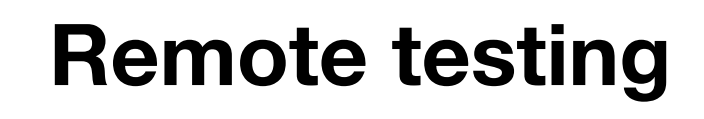

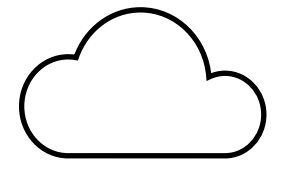

Test in the cloud

Realistic tests

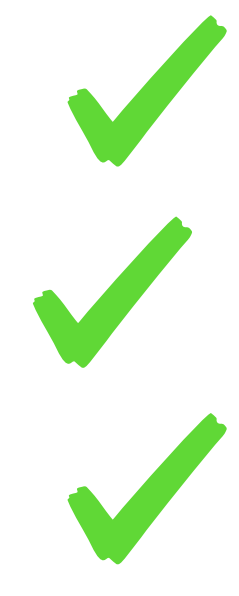

Better coverage

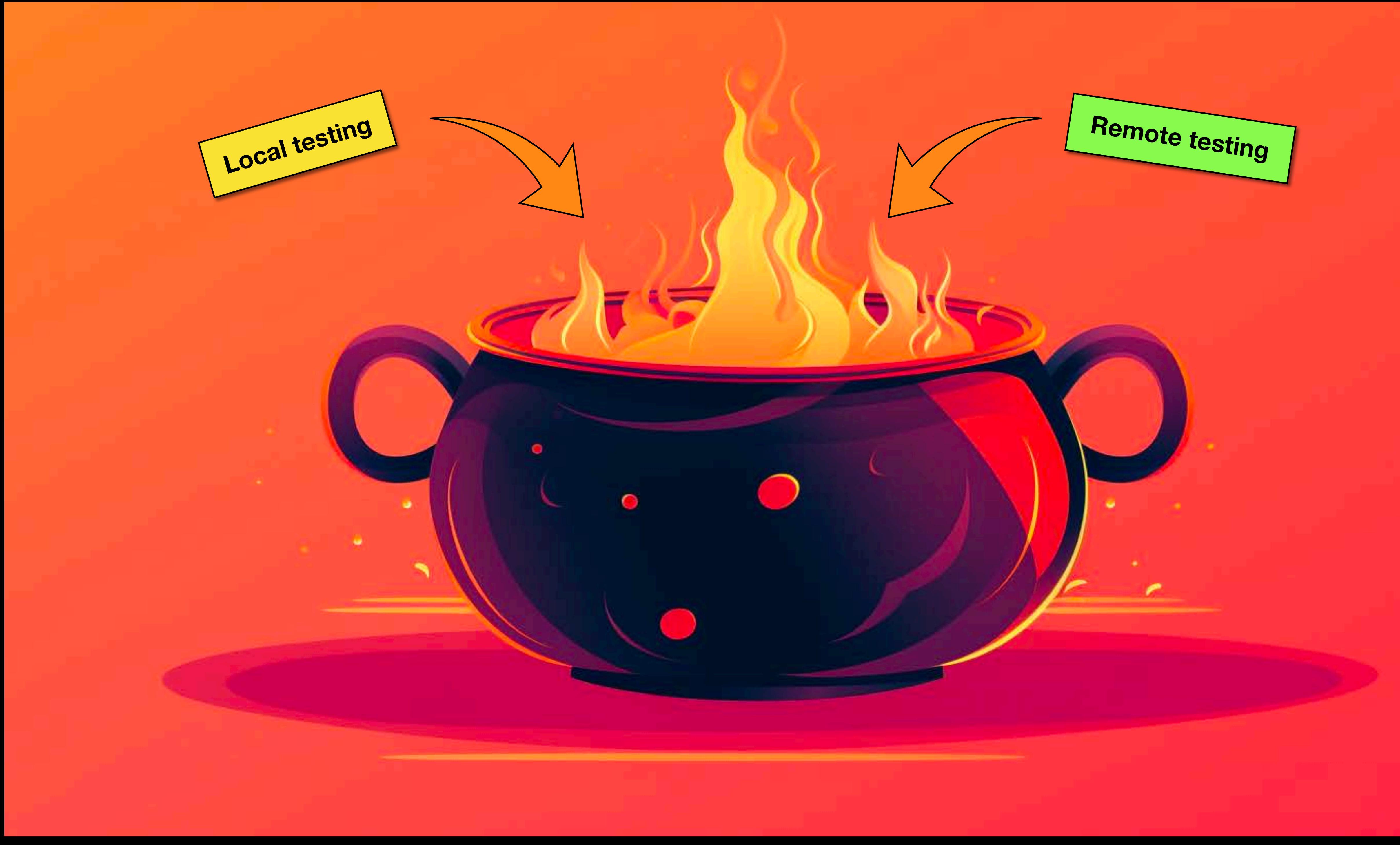

### **REMOCAL testing**

- Runs code locally, talk to **real** AWS services
	- Can use debugger
	- Change code without deployment
		- Realistic tests

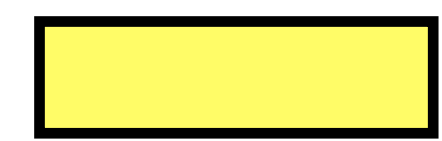

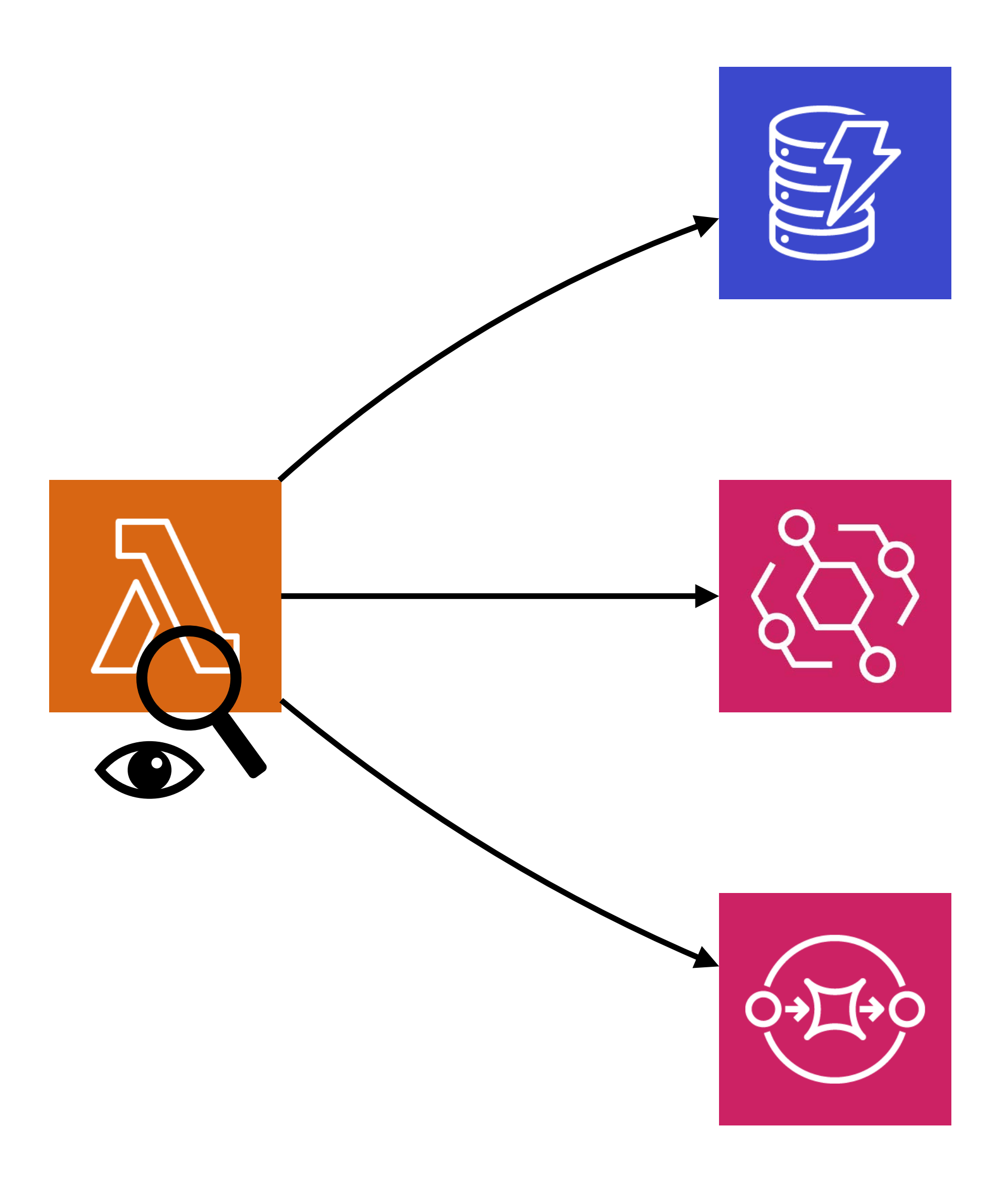

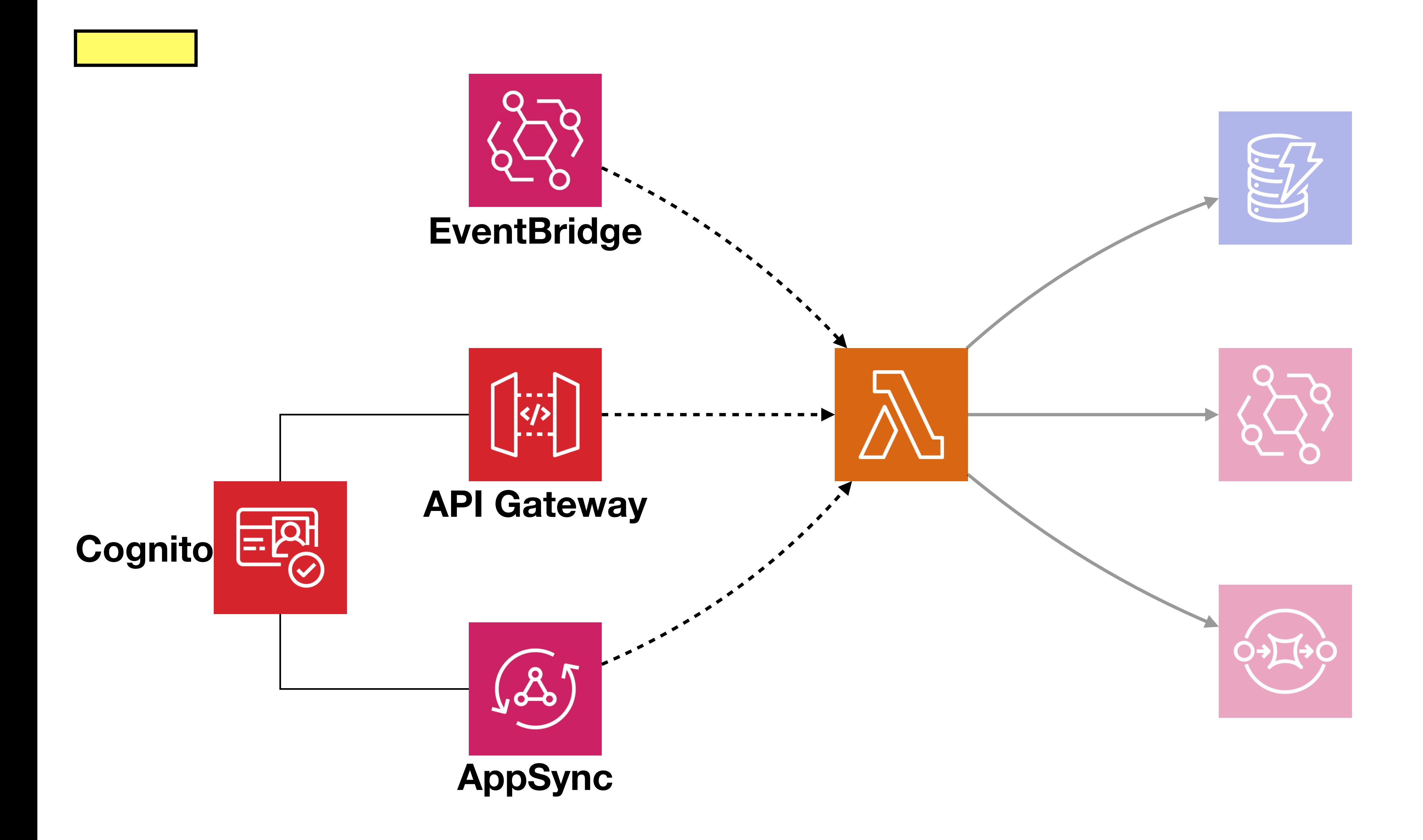

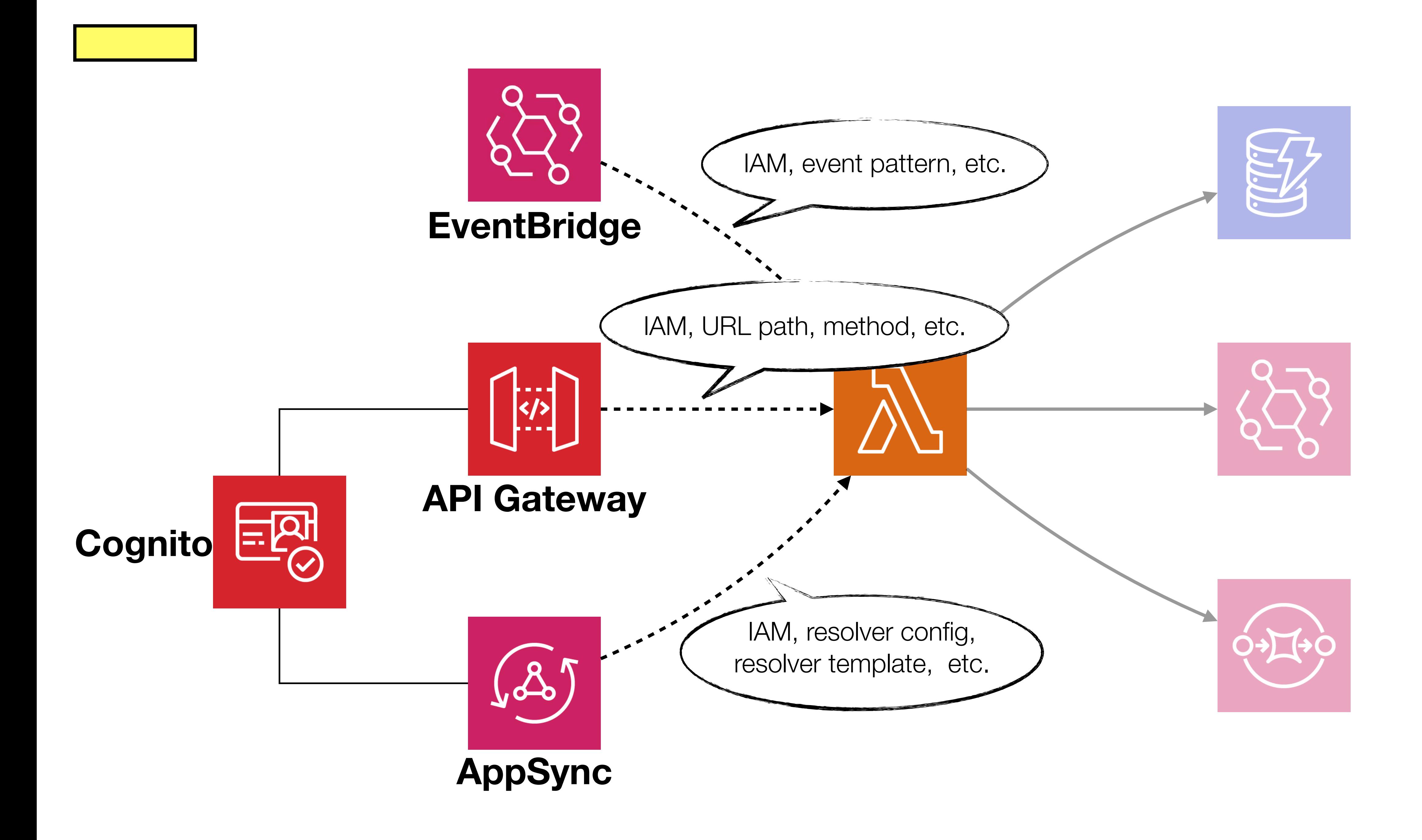

**Your job is to ensure all of it works Your application consists of more than just your code**

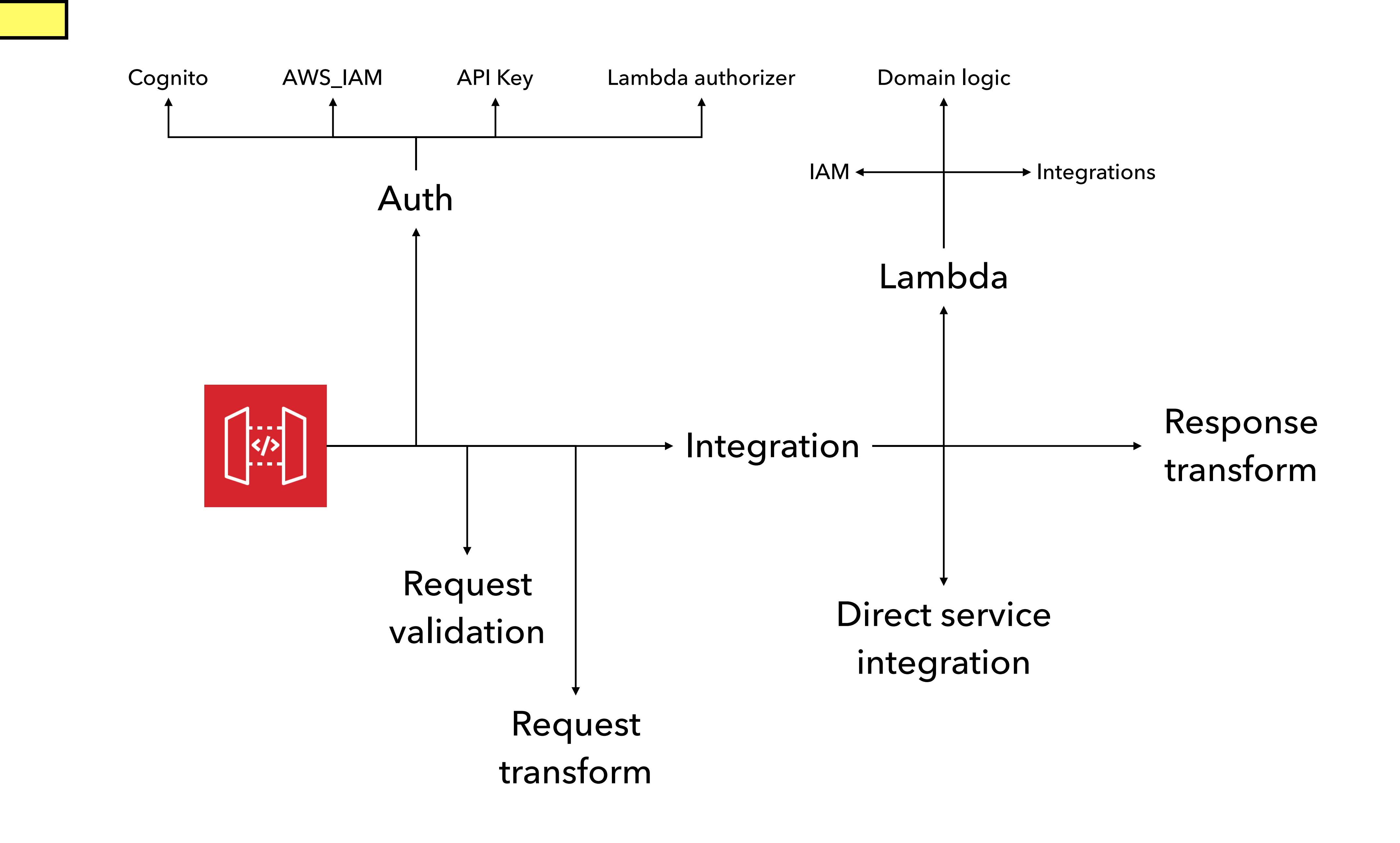

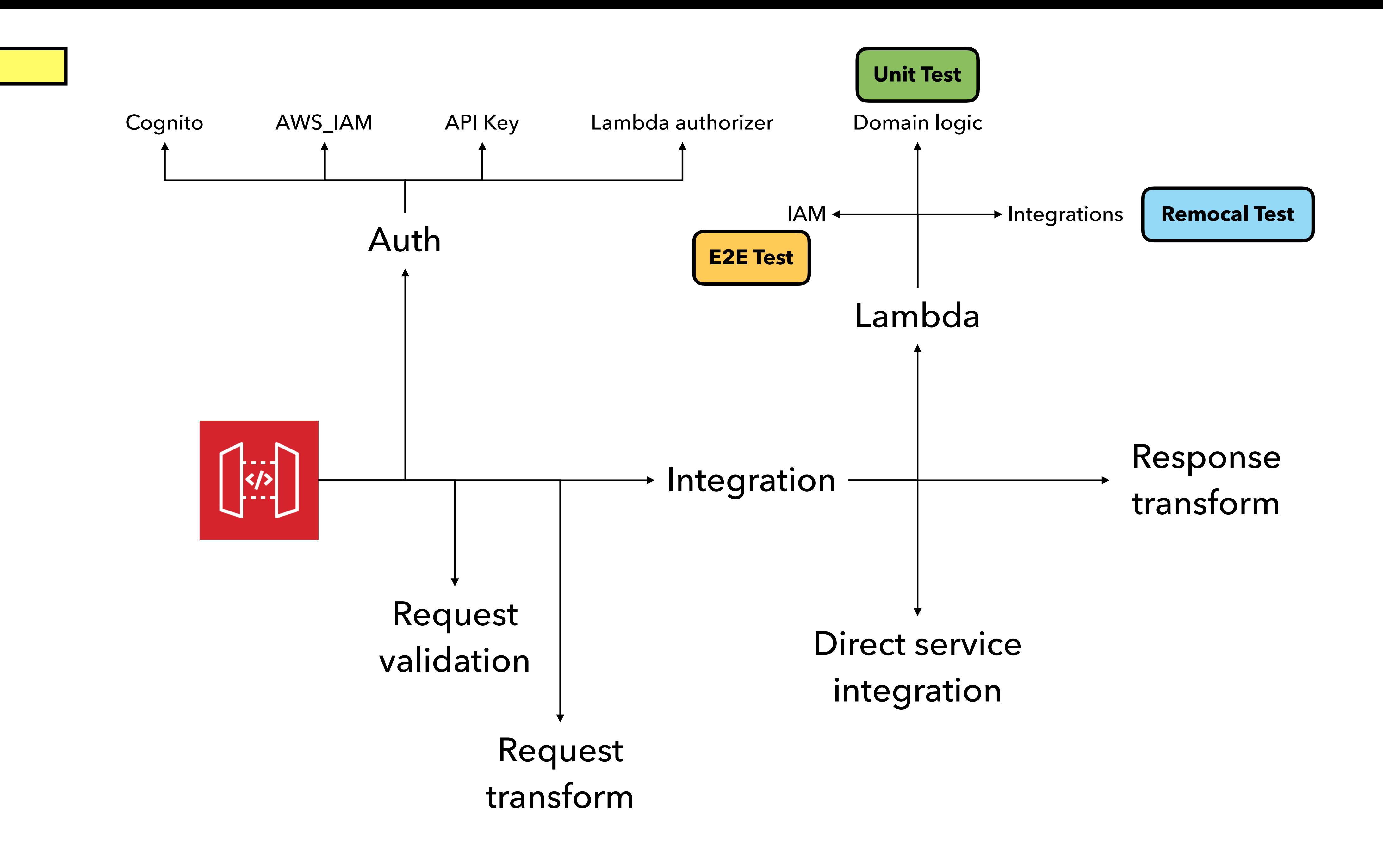

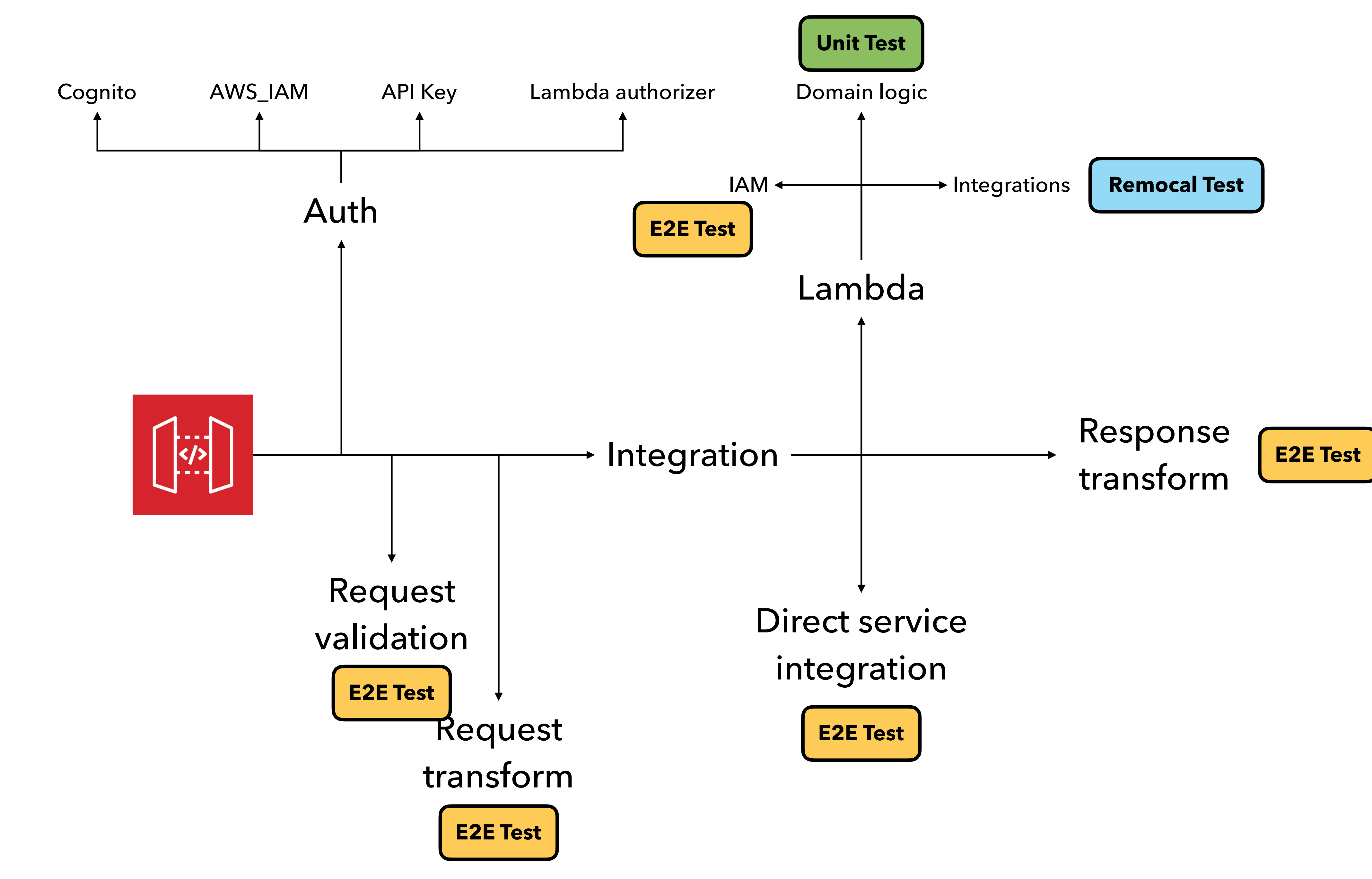

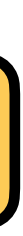

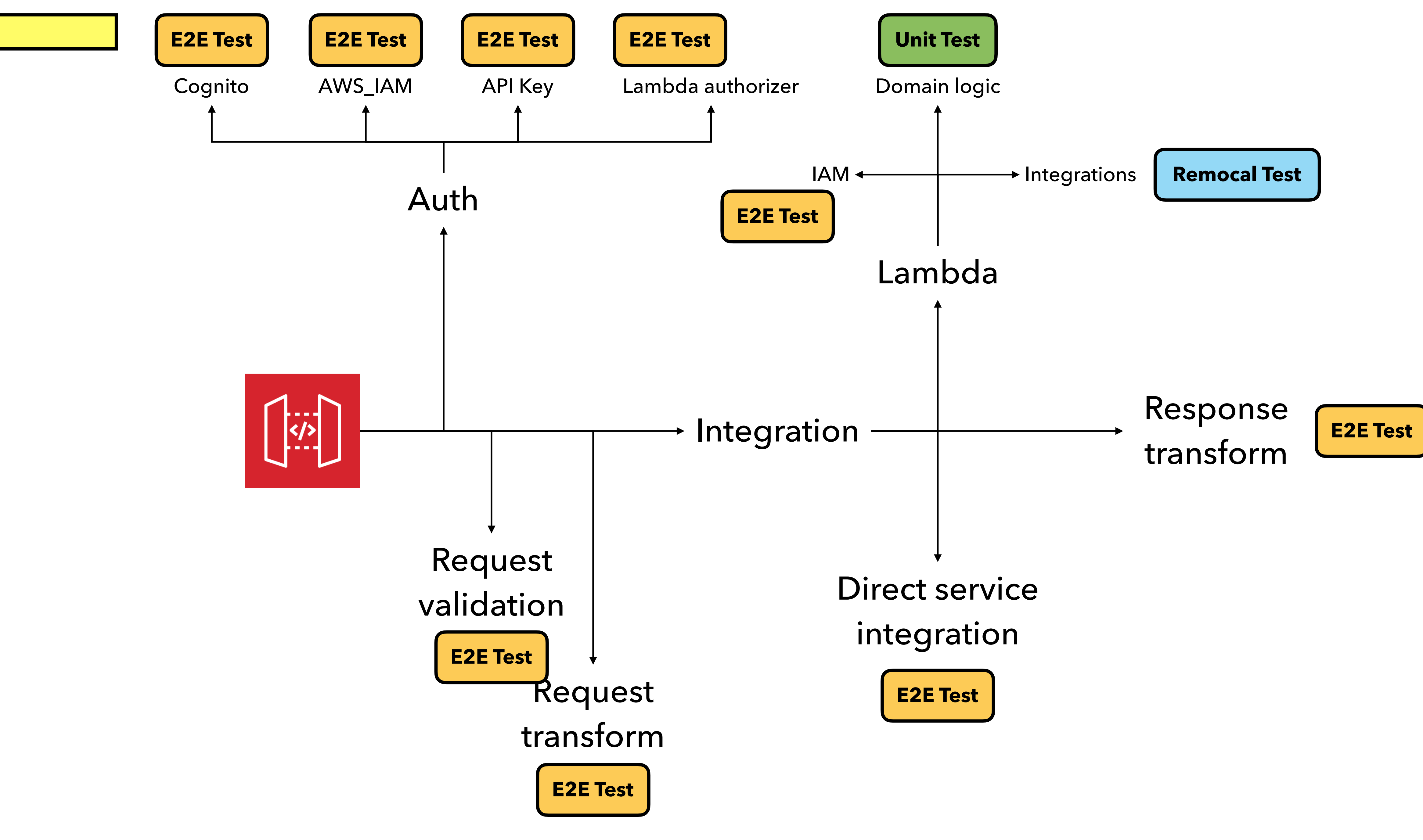

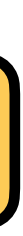

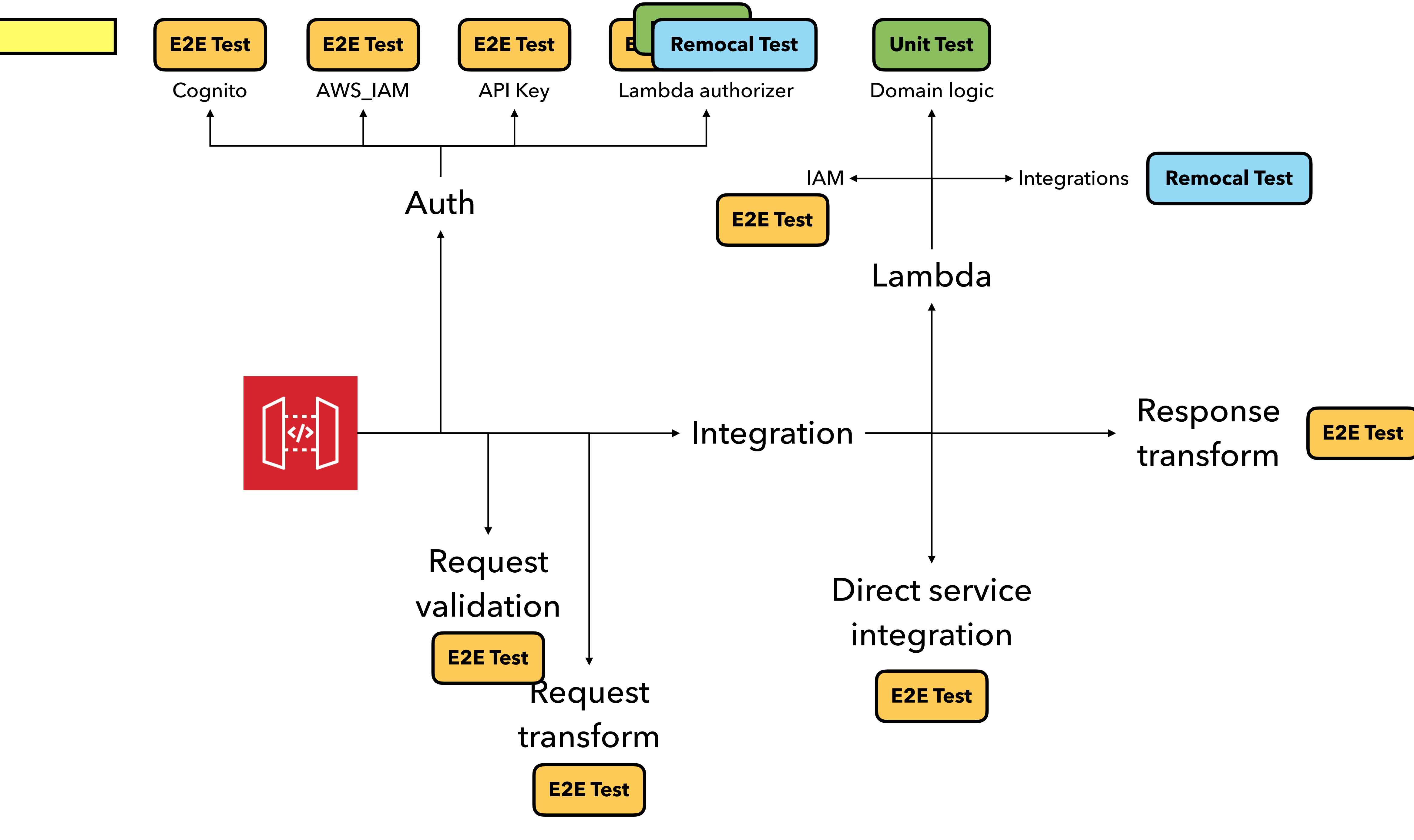

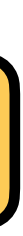

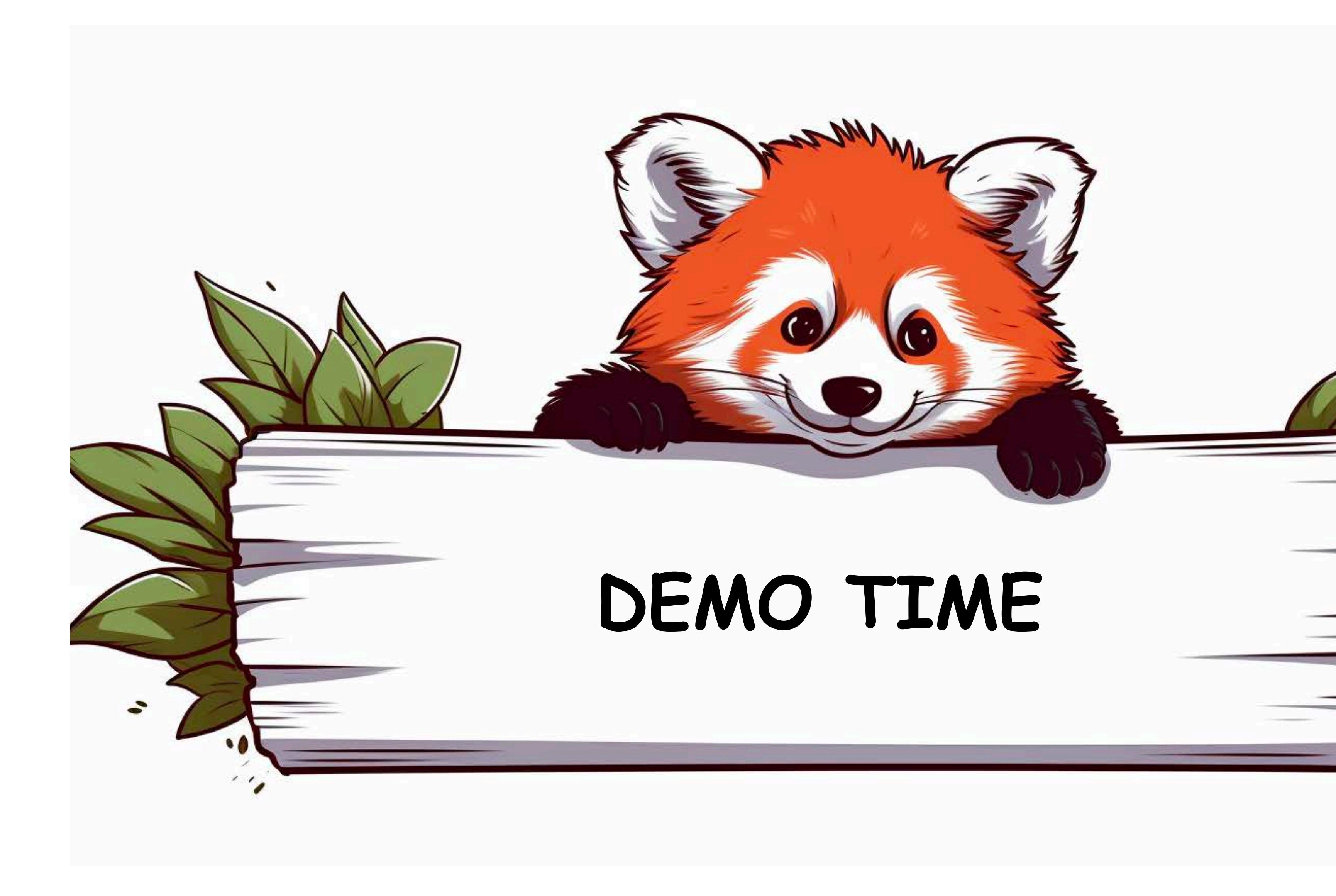

### **REMOCAL testing**

- Runs code locally, talk to **real** AWS services
	- Can use debugger
	- Change code without deployment
		-
	- AWS resources need to be provisioned
- Realistic tests

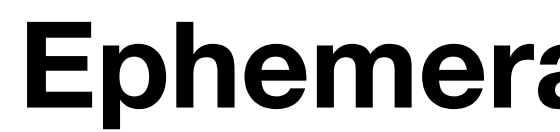

### **Ephemeral environments**

# Deployment

### **Keep deployments as simple as possible**

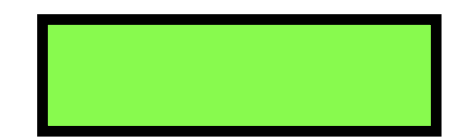

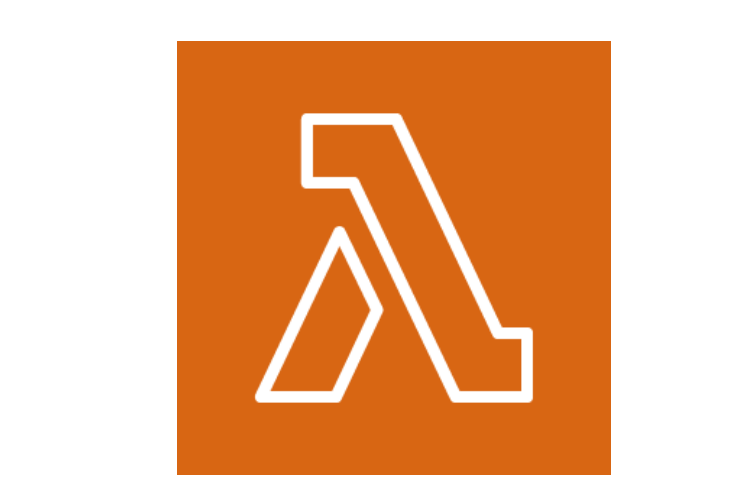

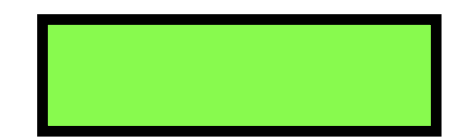

### **Lambda Layers**

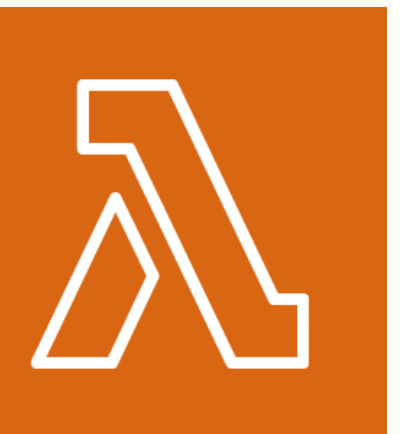

 $\overline{\phantom{a}}$
### **Container Images**

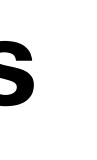

### **Lambda Layers**

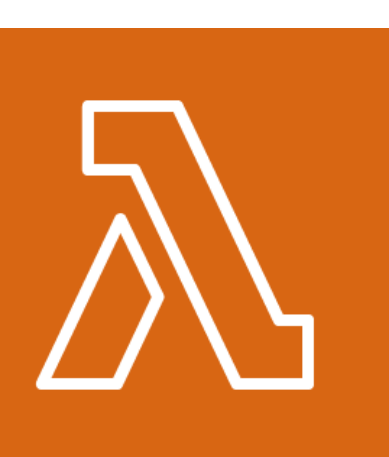

#### **Container Images**

### **Lambda Layers**

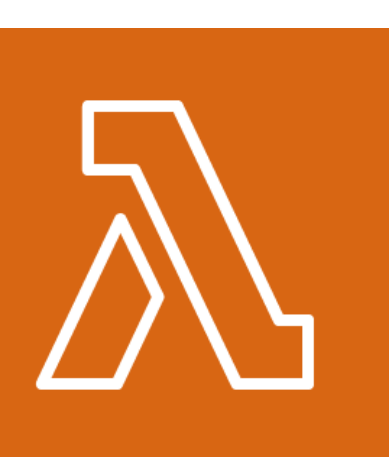

### **Custom Runtime**

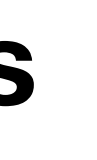

#### **Container Images**

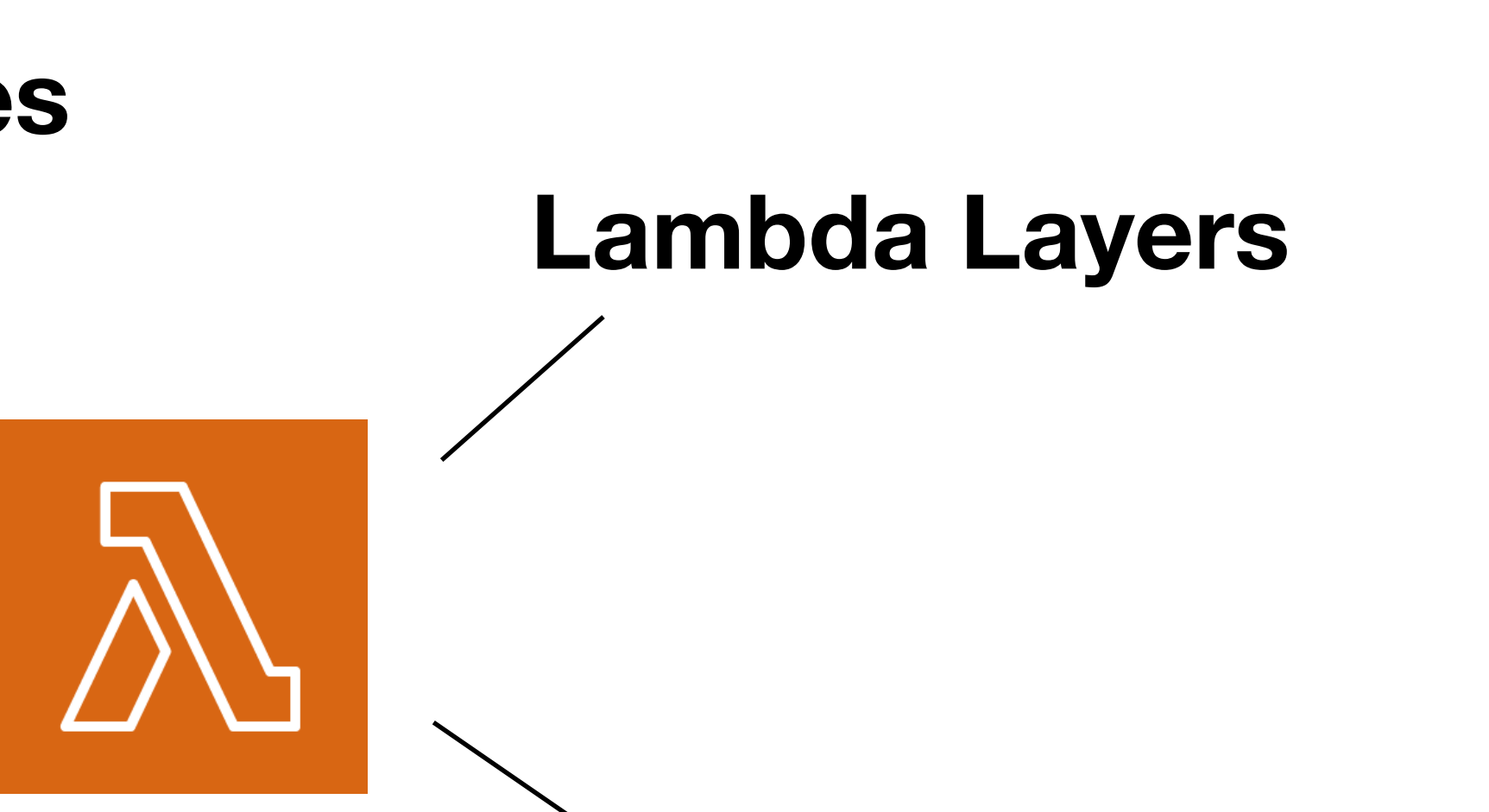

# **Custom Runtime Provisioned Concurrency**

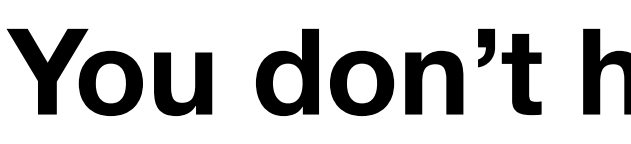

**You don't have to use them!**

### **DO NOT use Lambda Layers to share code**

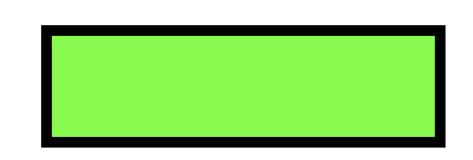

# ❌ Layers have no semantic versioning.

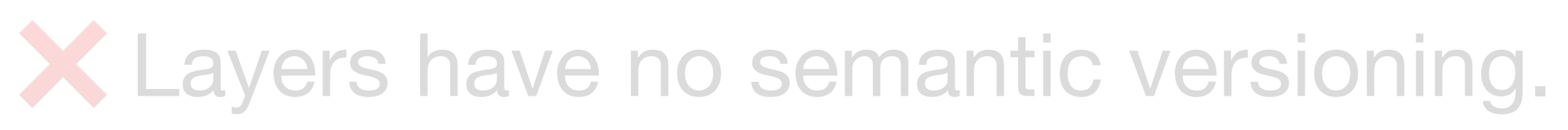

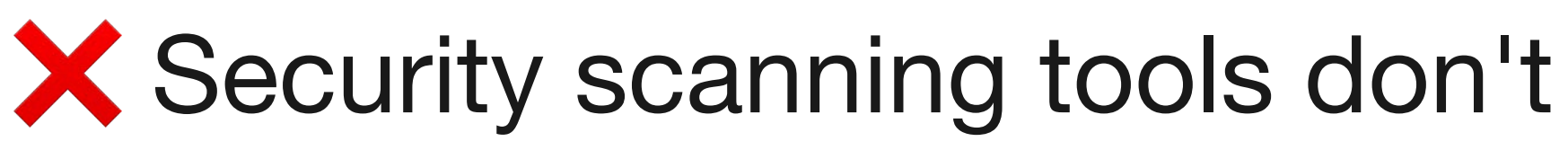

❌ Security scanning tools don't know about them and can't scan them.

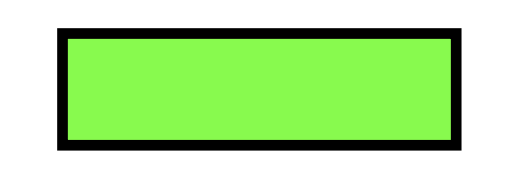

# X Layers have no semantic versioning. ❌ Security scanning tools don't know about them and can't scan them. ❌ You're limited to 5 layers per function.

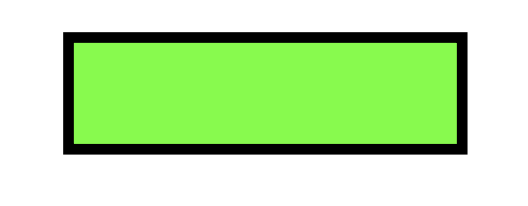

# X Layers have no semantic versioning. X Security scanning tools don't know about them and can't scan them. X You're limited to 5 layers per function. ❌ They still count towards Lambda's 250mb (unzipped) size limit.

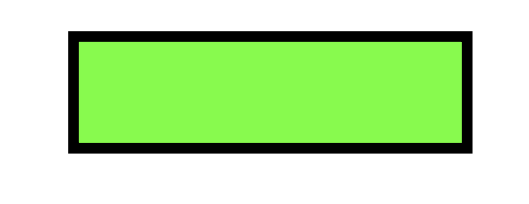

X Layers have no semantic versioning. X You're limited to 5 layers per function.

- X Security scanning tools don't know about them and can't scan them.
	-
- ❌ They still count towards Lambda's 250mb (unzipped) size limit.
- ❌ They make it harder to test your code locally with remocal testing.

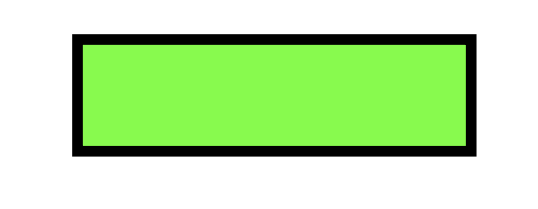

X Layers have no semantic versioning. X You're limited to 5 layers per function. X They don't really work with static languages.

- X Security scanning tools don't know about them and can't scan them.
	-
- ❌ They still count towards Lambda's 250mb (unzipped) size limit.
- ❌ They make it harder to test your code locally with remocal testing.
	-

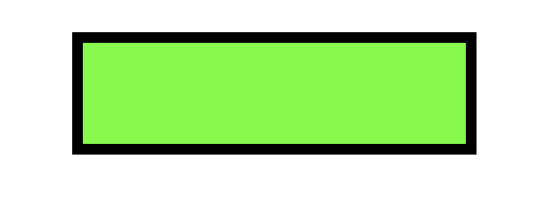

X Layers have no semantic versioning. X You're limited to 5 layers per function. X They don't really work with static languages.

- X Security scanning tools don't know about them and can't scan them.
	-
- ❌ They still count towards Lambda's 250mb (unzipped) size limit.
- X They make it harder to test your code locally with remocal testing.
	-
- ❌ It takes more work to publish and update a package than NPM.

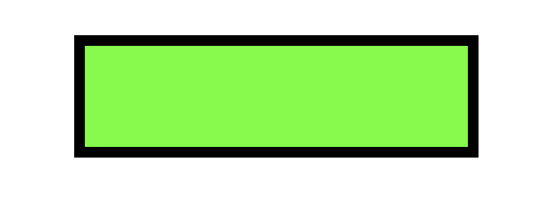

X Layers have no semantic versioning. X You're limited to 5 layers per function. X They don't really work with static languages. X No tree-shaking and bundling

- X Security scanning tools don't know about them and can't scan them.
	-
- ❌ They still count towards Lambda's 250mb (unzipped) size limit.
- X They make it harder to test your code locally with remocal testing.
	-
- ❌ It takes more work to publish and update a package than NPM.

X Layers have no semantic versioning. X You're limited to 5 layers per function. X They don't really work with static languages. X No tree-shaking and bundling

- X Security scanning tools don't know about them and can't scan them.
	-
- ❌ They still count towards Lambda's 250mb (unzipped) size limit.
- X They make it harder to test your code locally with remocal testing.
	-
- ❌ It takes more work to publish and update a package than NPM.

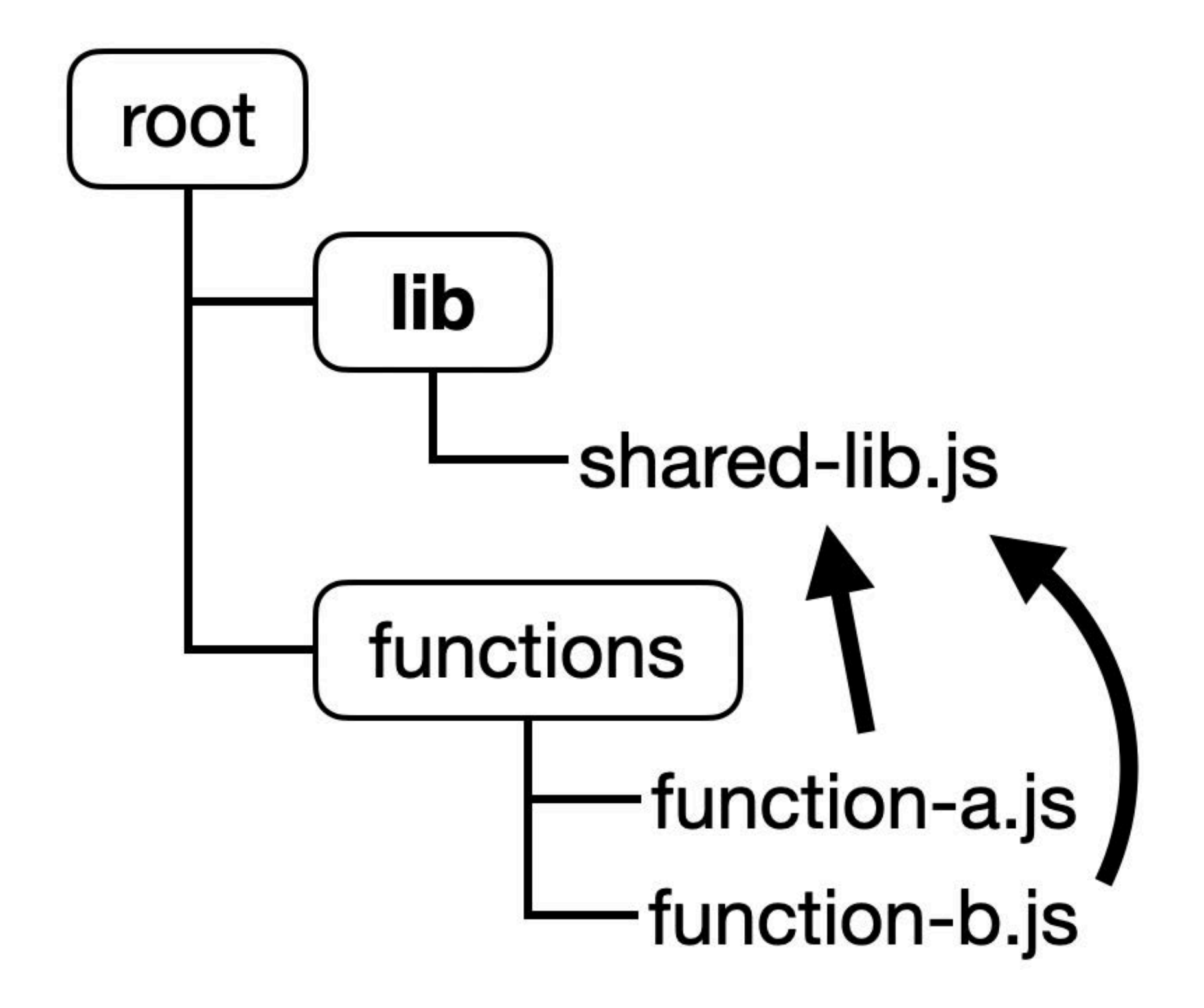

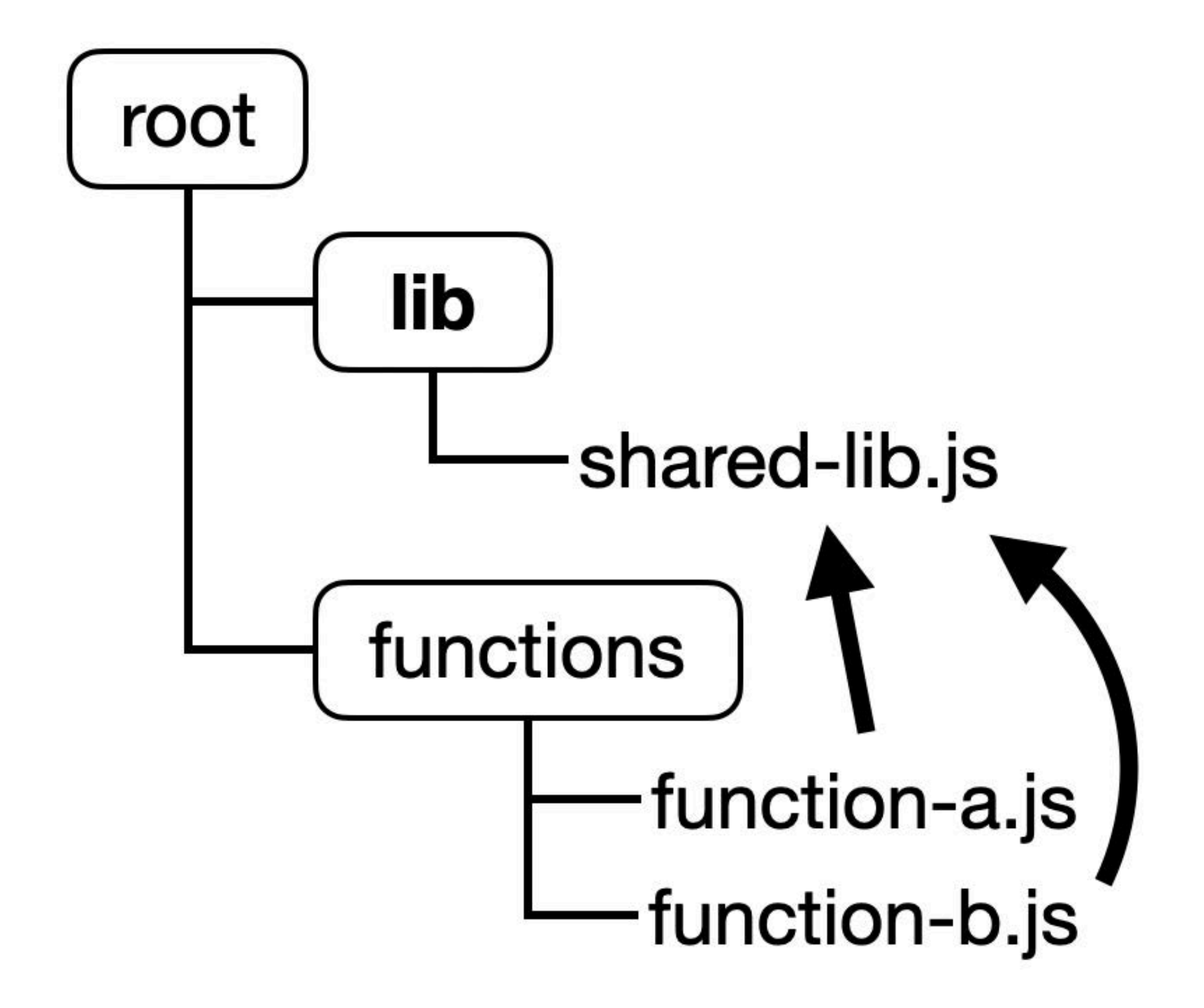

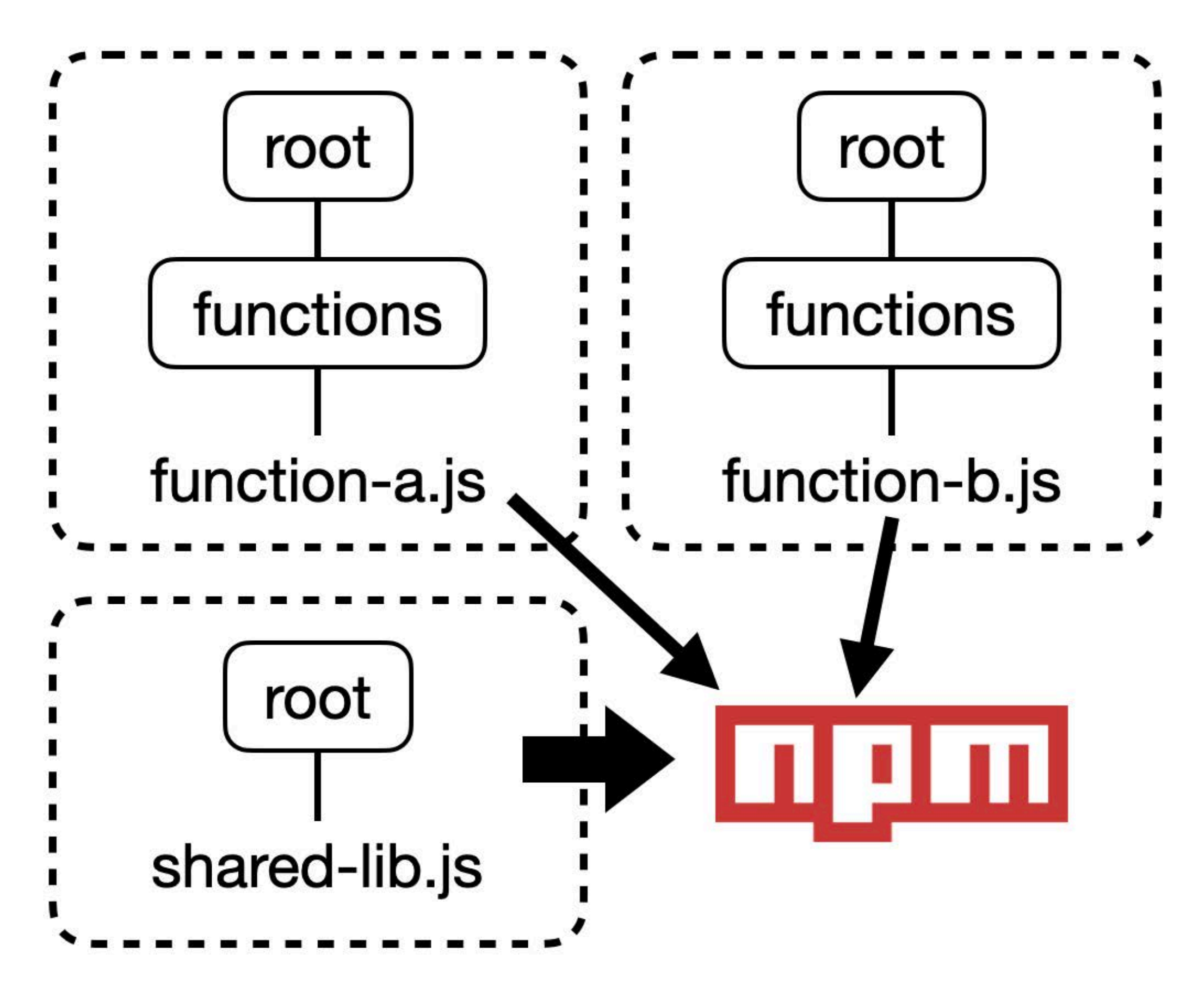

### **Prefer zip files and managed runtimes**

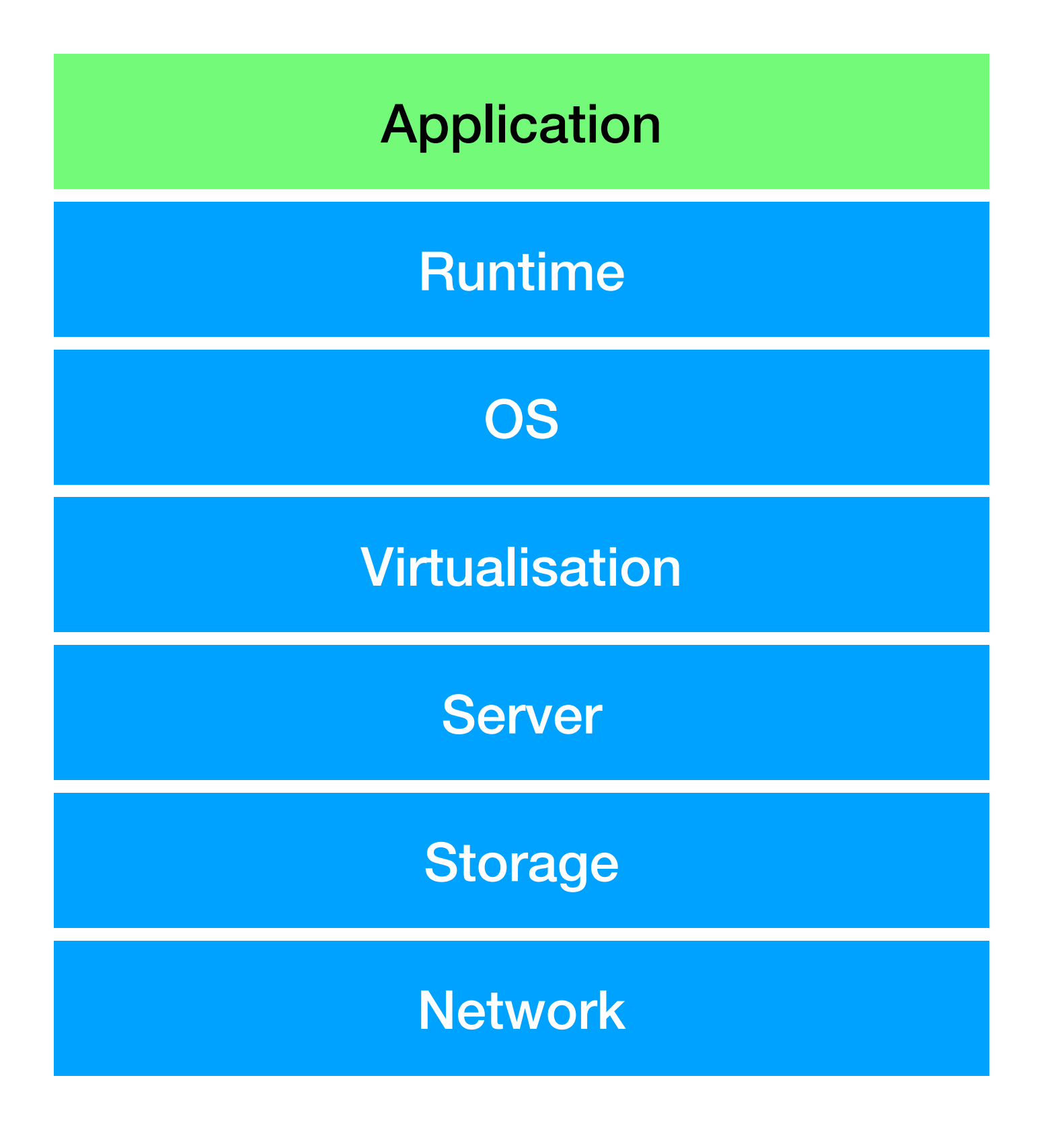

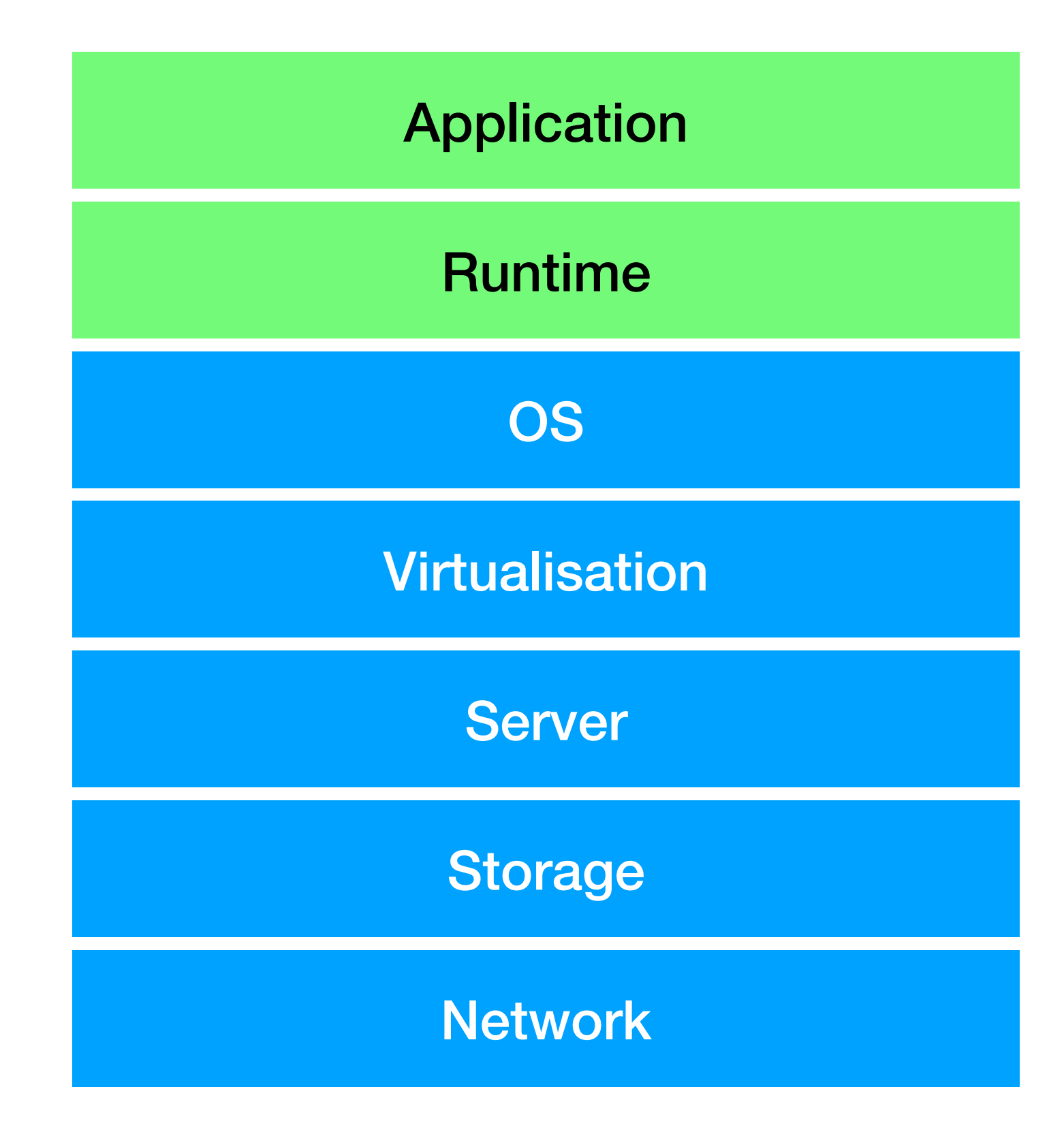

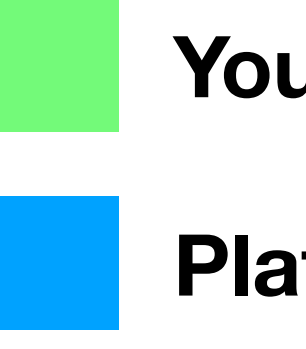

#### **Container Image Managed Runtime**

**You manage**

**Platform manages**

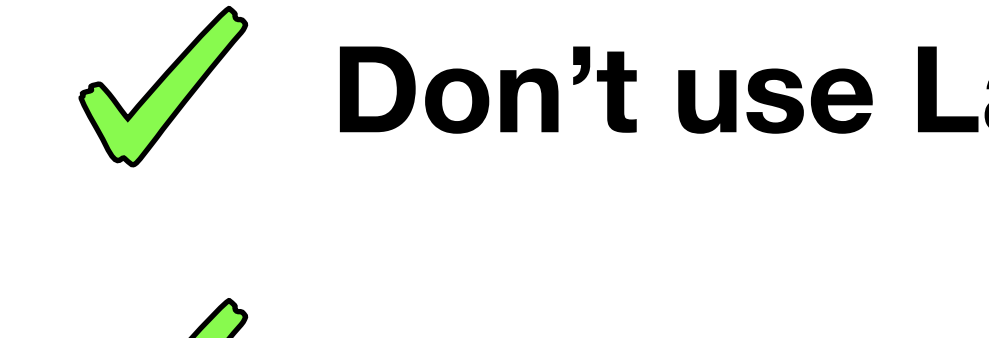

**Don't use Lambda Layers to share code.**

**Use zip files and managed runtimes.**

Environments

### **One account per stage, minimum**

#### Accounts

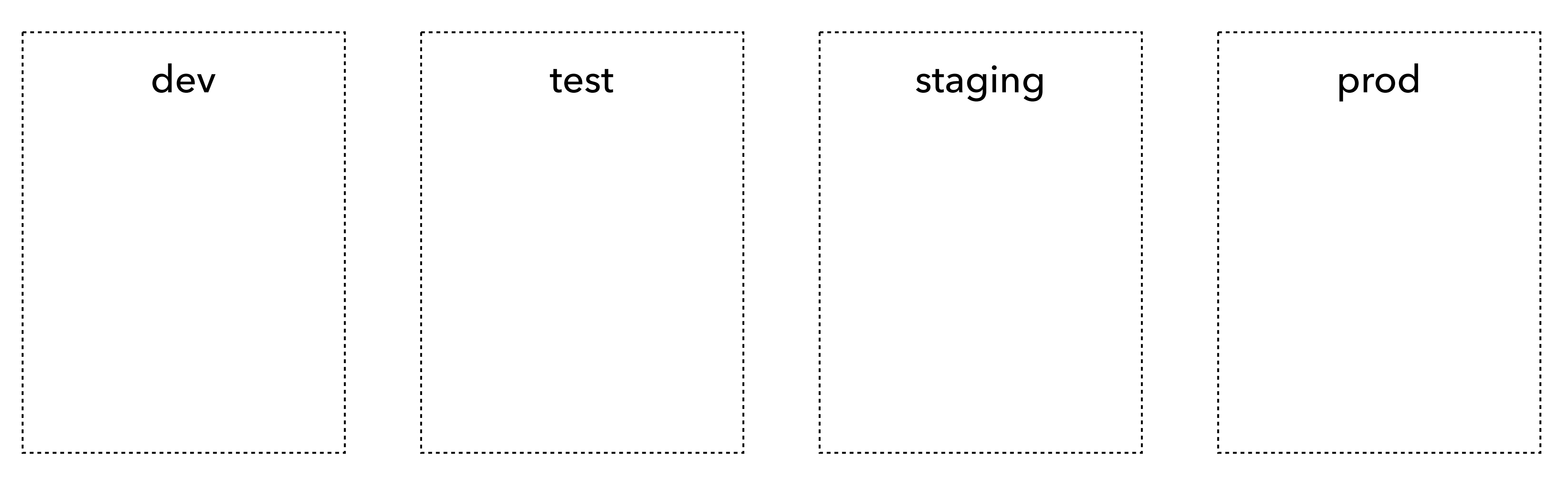

#### **One account per team per stage for large organisations**

### **Business critical workloads have separate accounts**

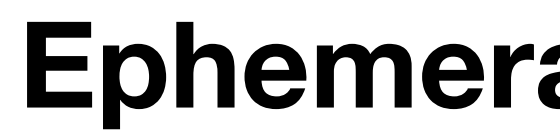

### **Ephemeral environments**

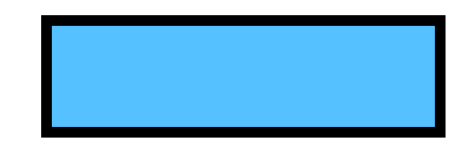

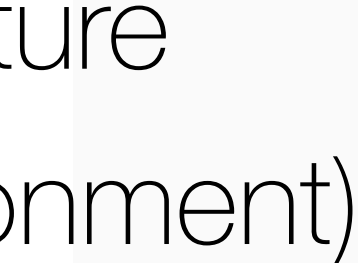

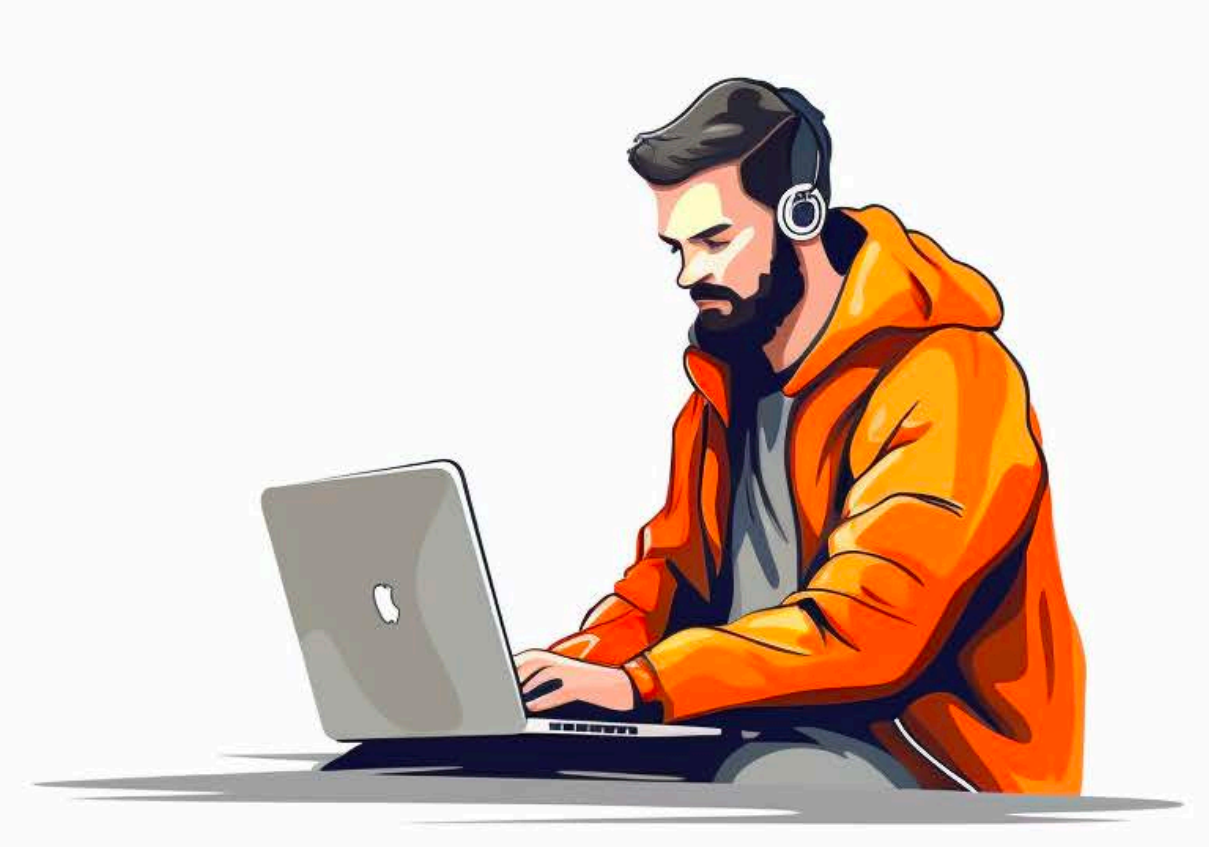

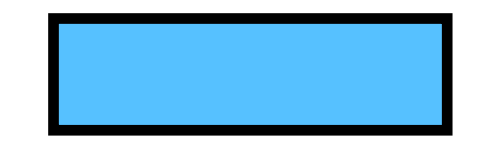

**Step 2:** Make code changes, iterate, run **remocal tests** against the "dev-my-feature" environment

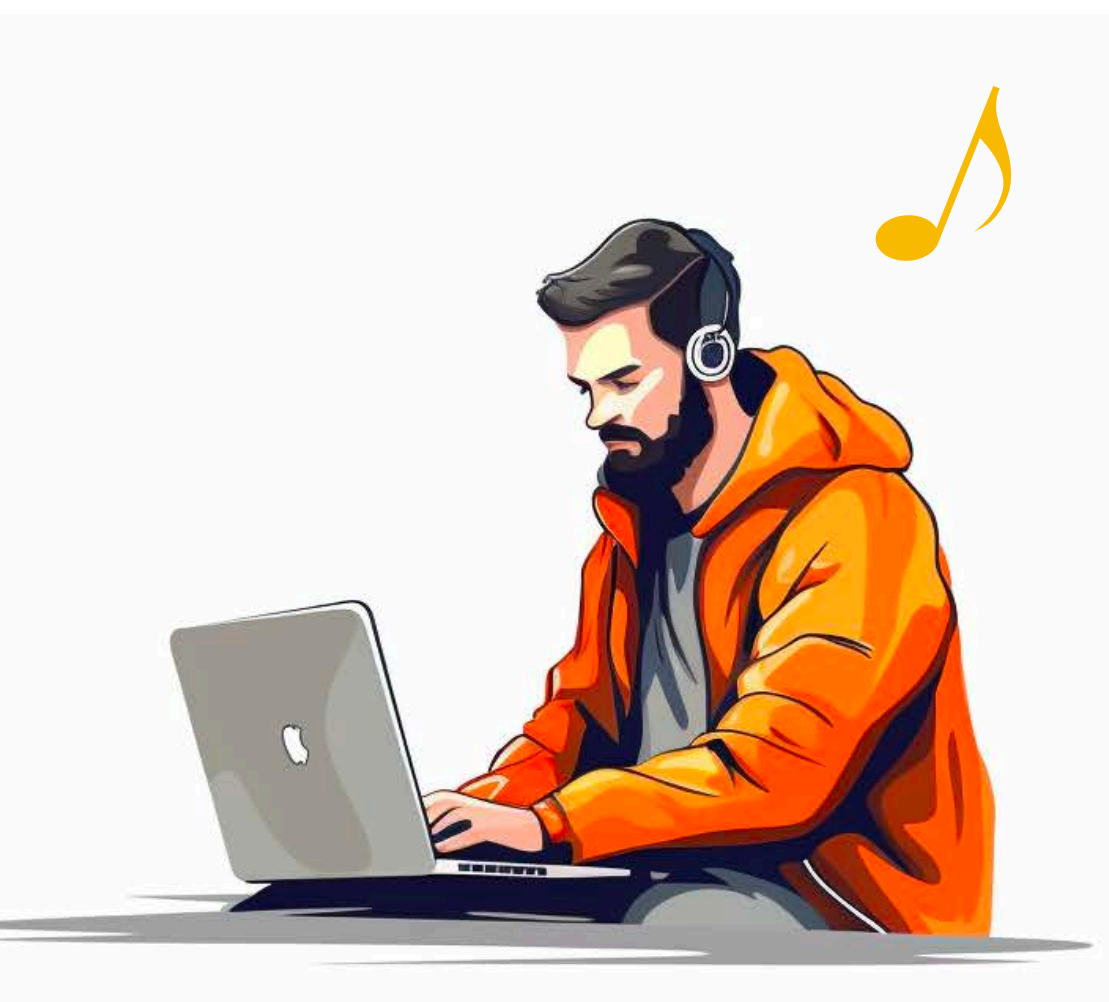

**Step 3: Commit code and send PR** (CI pipeline runs all tests, etc.)

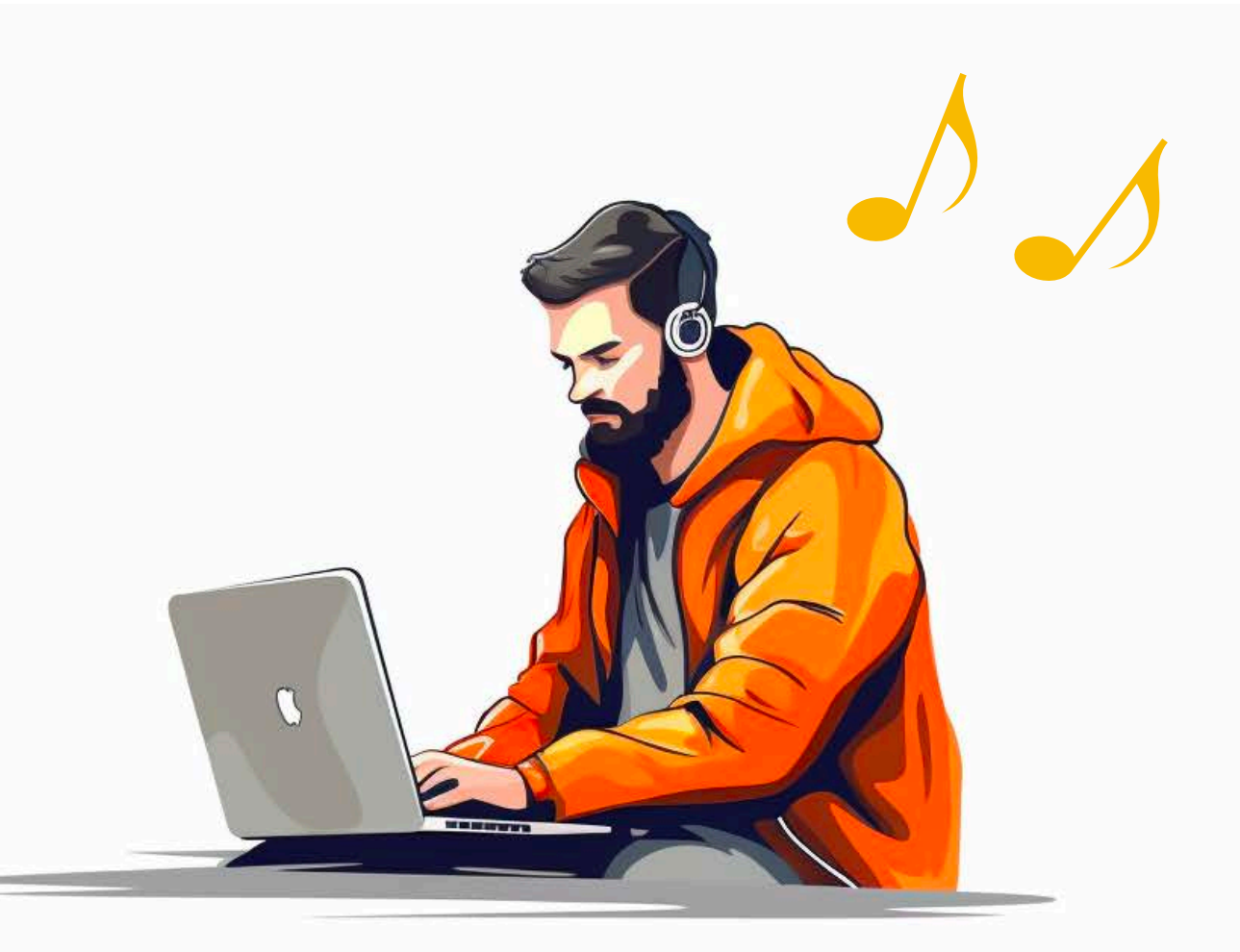

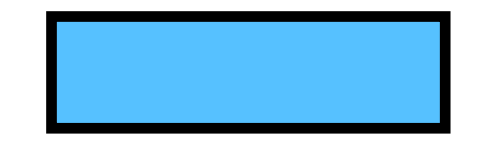

**Step 2: Make code changes, iterate, run remocal tests** against the "dev-my-feature" environment

**Step 4:** npx sls remove -s dev-my-feature (destroys the ephemeral environment)

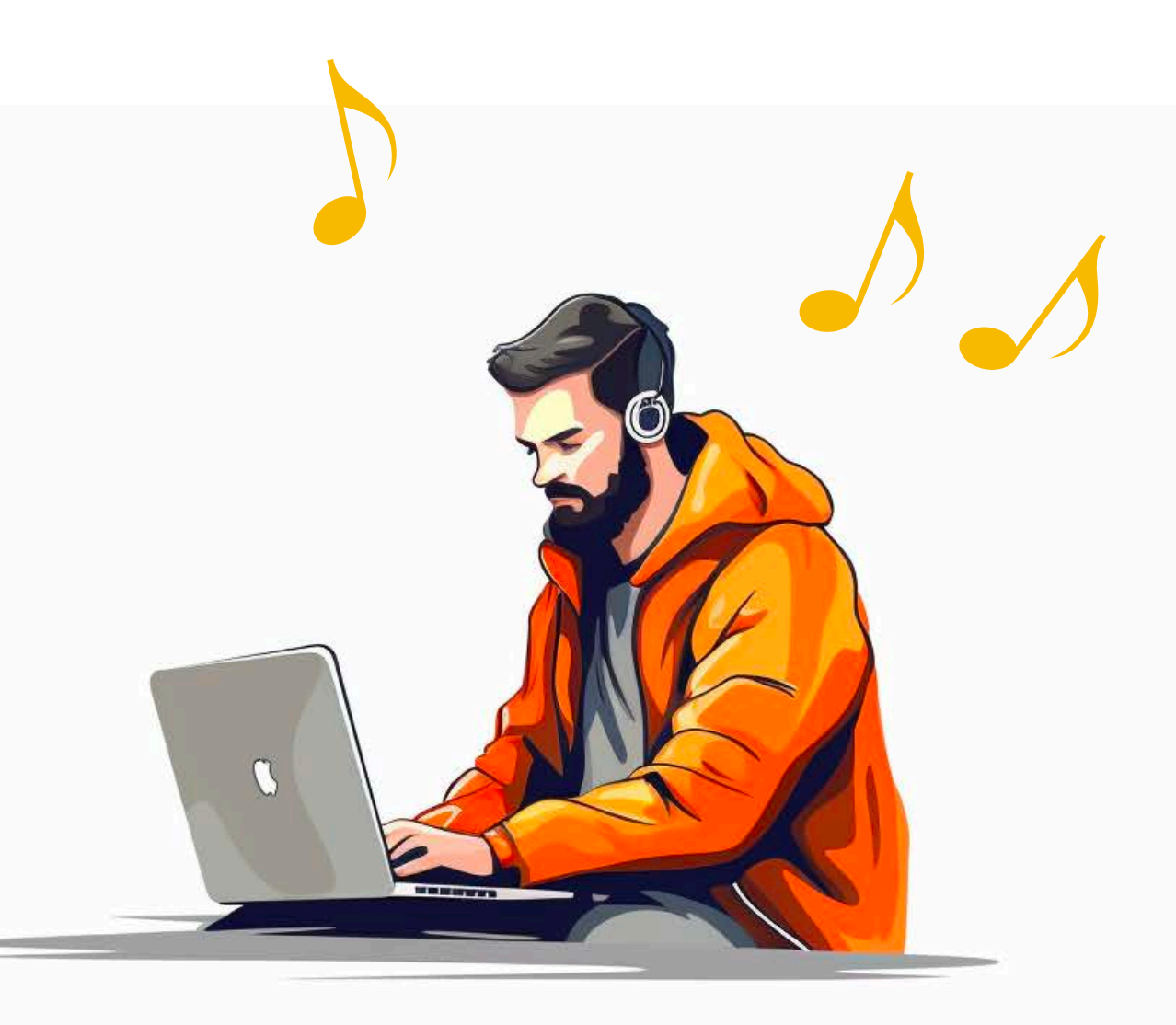

**Step 3: Commit code and send PR** (CI pipeline runs all tests, etc.)

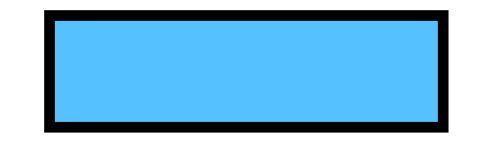

**Step 2: Make code changes, iterate, run remocal tests** against the "dev-my-feature" environment

**Step 4: npx sls remove -s dev-my-feature** (destroys the ephemeral environment)

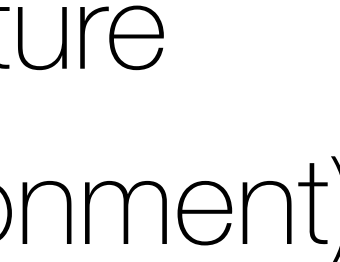

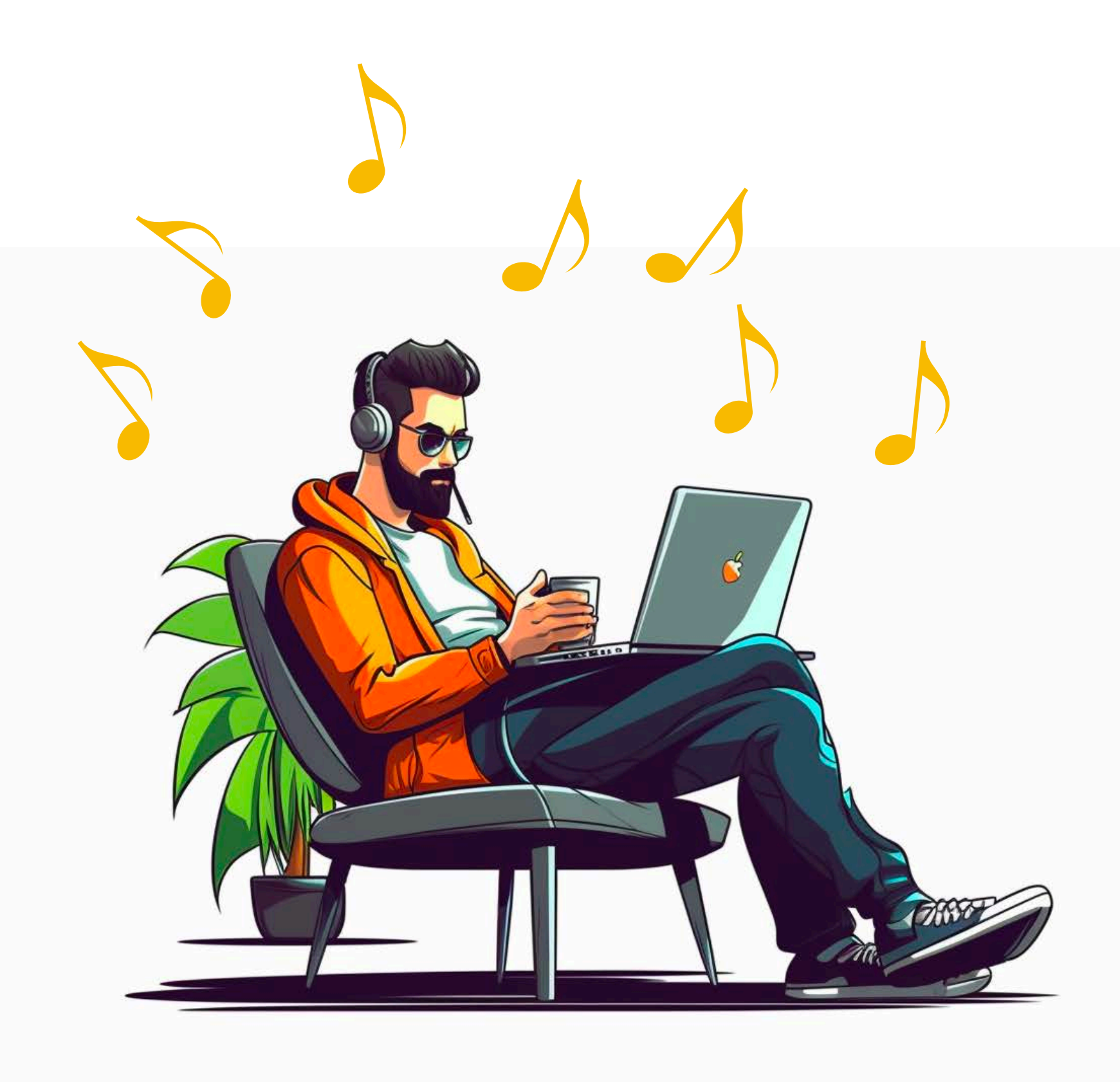

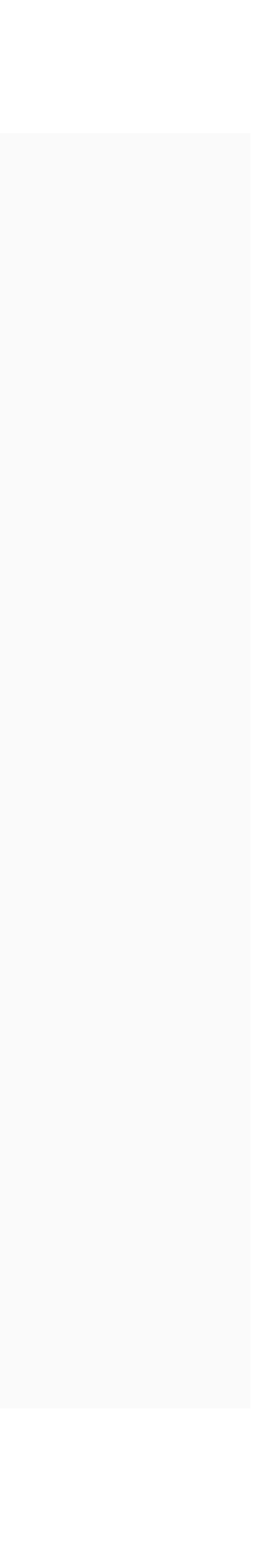

**Step 3: Commit code and send PR** (CI pipeline runs all tests, etc.)

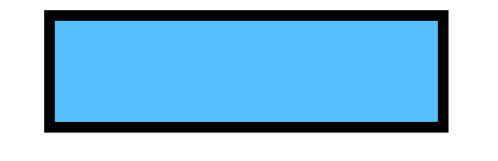

**Step 2: Make code changes, iterate, run remocal tests** against the "dev-my-feature" environment

### **Insulated environment for development and testing**

## **Insulated environment for development and testing**

#### (avoids polluting shared dev/test/staging environments with test data)

## **No cost overhead with usage-based pricing**

#### How to handle serverful resources when using ephemeral environments

AWS, Serverless / February 13, 2023

I'm a big fan of using ephemeral (or temporary) environments when I'm building serverless architectures. I have written about this practice before and I believe it's one of the most important practices that have co-evolved with the rise of serverless technologies.

It takes advantage of the pay-per-use pricing model offered by many serverless technologies such as Lambda and DynamoDB. You can create as many ephemeral environments as you need (resource limits permitting, of course). There are no extra charges for having these environments.

You can create an ephemeral environment when you start working on a feature and delete it when you're done. You can even create a fresh environment for every CI/CD run so you can test your code without worrying about polluting your dev/test environments with dummy test data.

To make it easy to create ephemeral environments for your services, I also prefer to keep stateful (e.g. databases) and stateless resources together. I wrote about this recently and addressed the most common counterarguments.

Using these two practices together has supercharged my development flow and I have seen these practices in organizations of all sizes.

However.

#### What about serverful resources?

Few things in life are black and white, and few practices are universally "best" for everyone.

#### **https://theburningmonk.com/2023/02/how-to-handle-serverful-resources-when-using-ephemeral-environments**

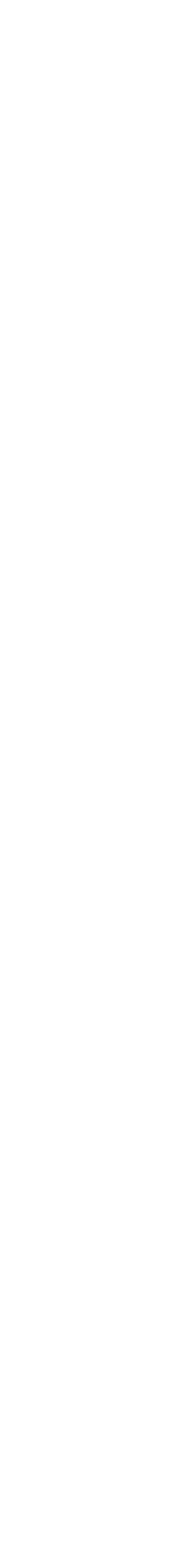

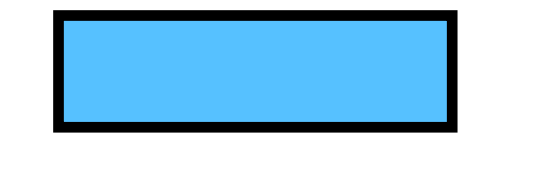

(creates a new "dev-my-feature" environ **Step 1:** npx sls deploy -s dev-my-feature

**Step 3: Commit code and send PR** (CI pipeline runs all tests, etc.)

Step 4: npx sls remove -s dev-my-(destroys the ephemeral environme **Step 3:npx sls remove -s ci-<SHA>** 

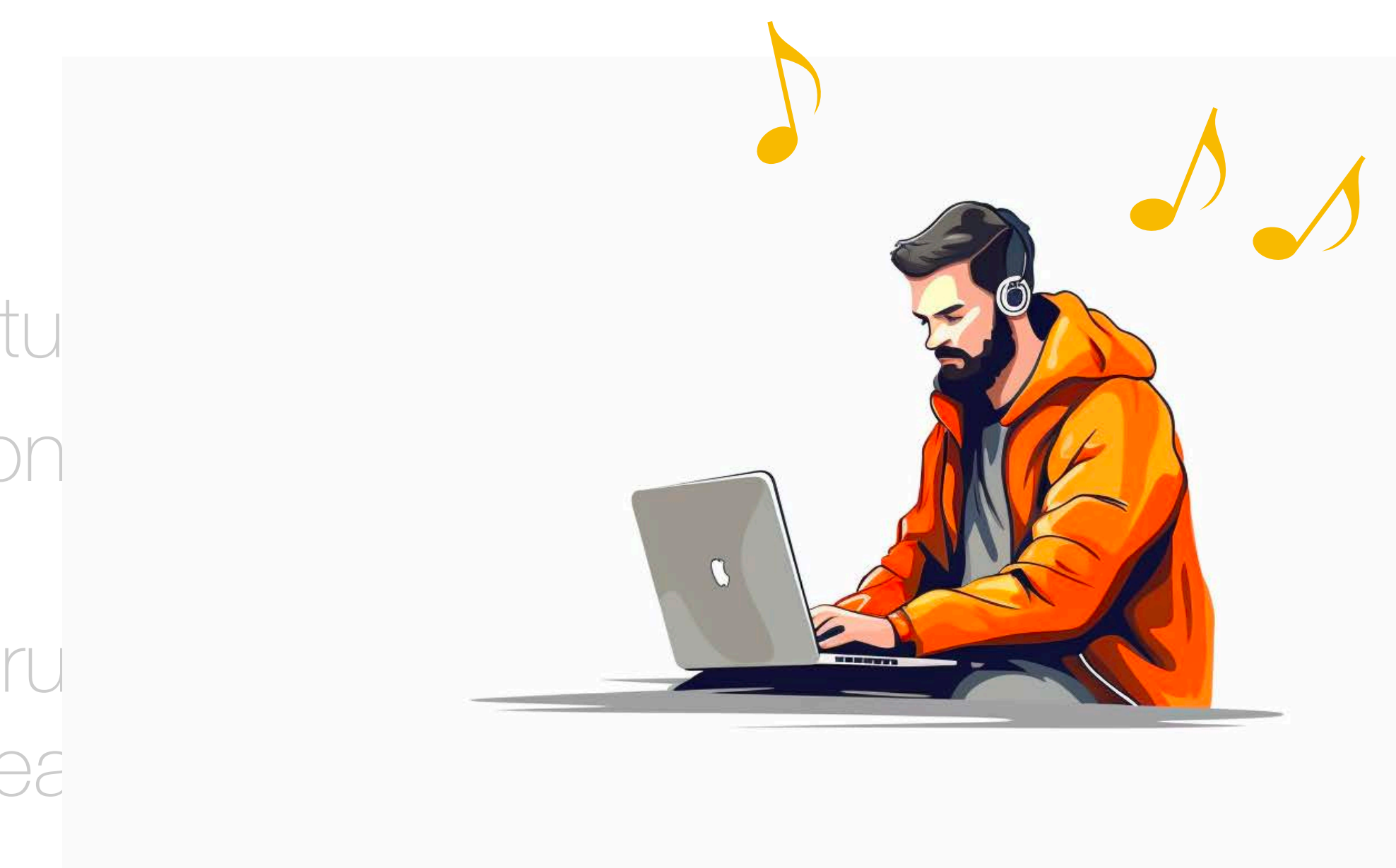

**Step 2: Make code changes, iterate, runners remocal tests** against the "dev-my-feature" environment

- Step 1:npx sls deploy -s ci-<SHA>
- **Step 2:**npm run tests:all
	-

#### **environment !== AWS account**
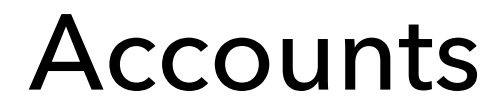

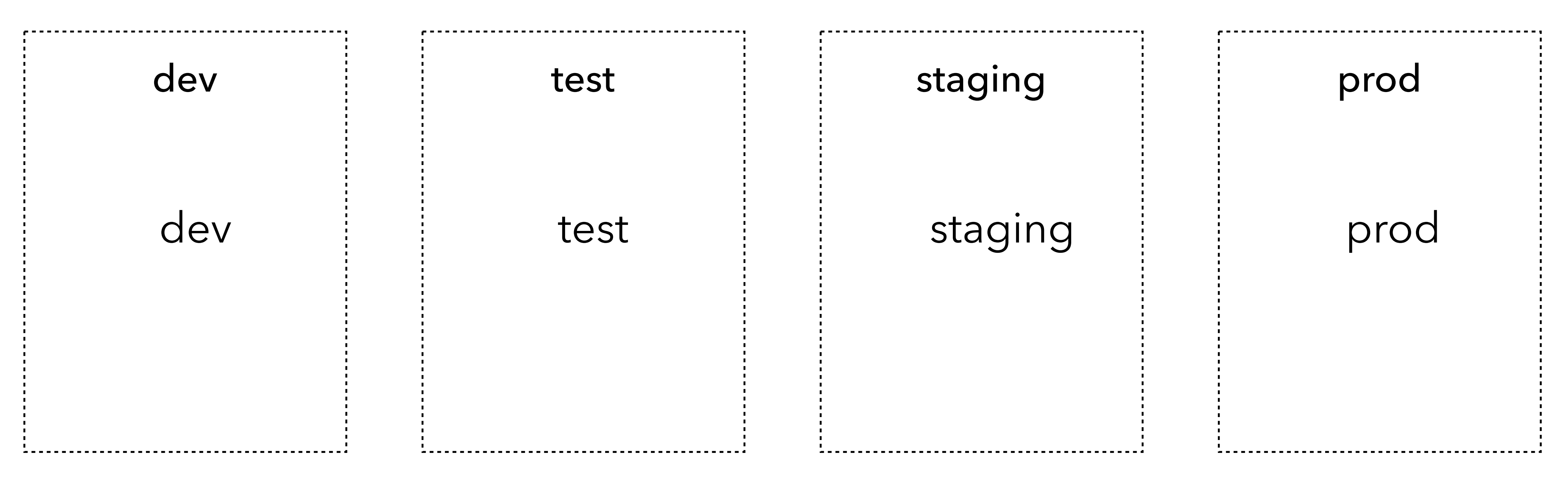

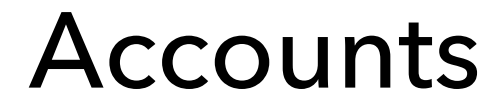

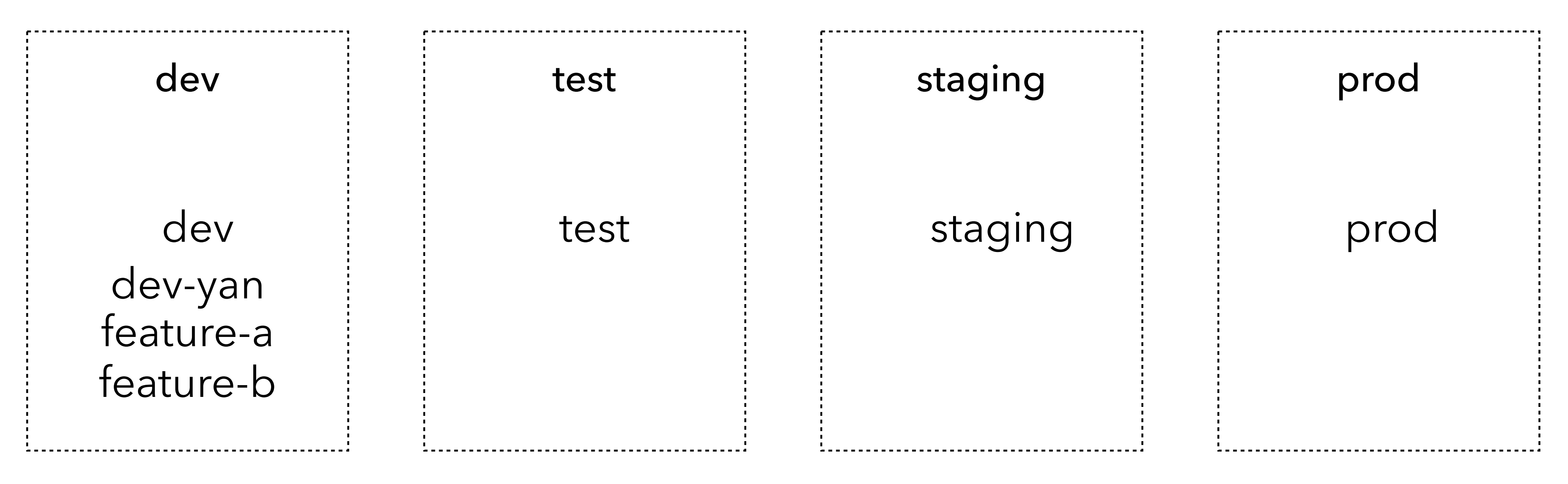

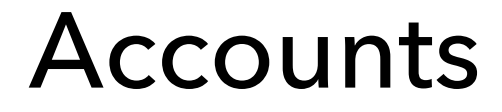

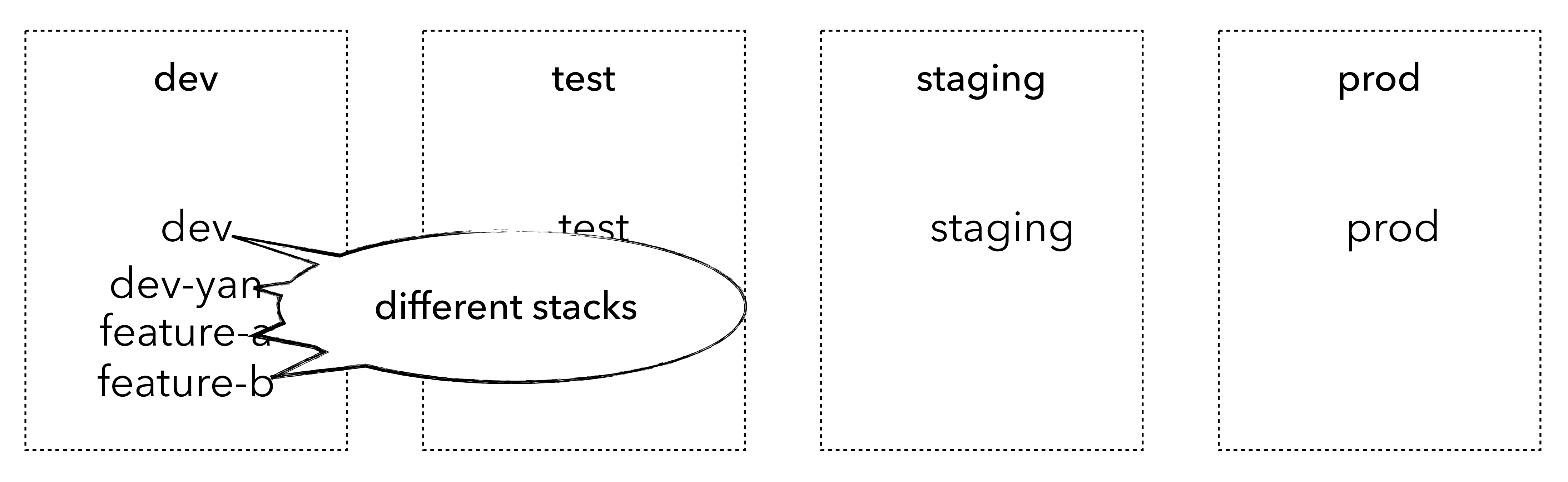

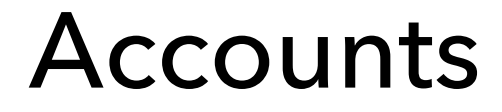

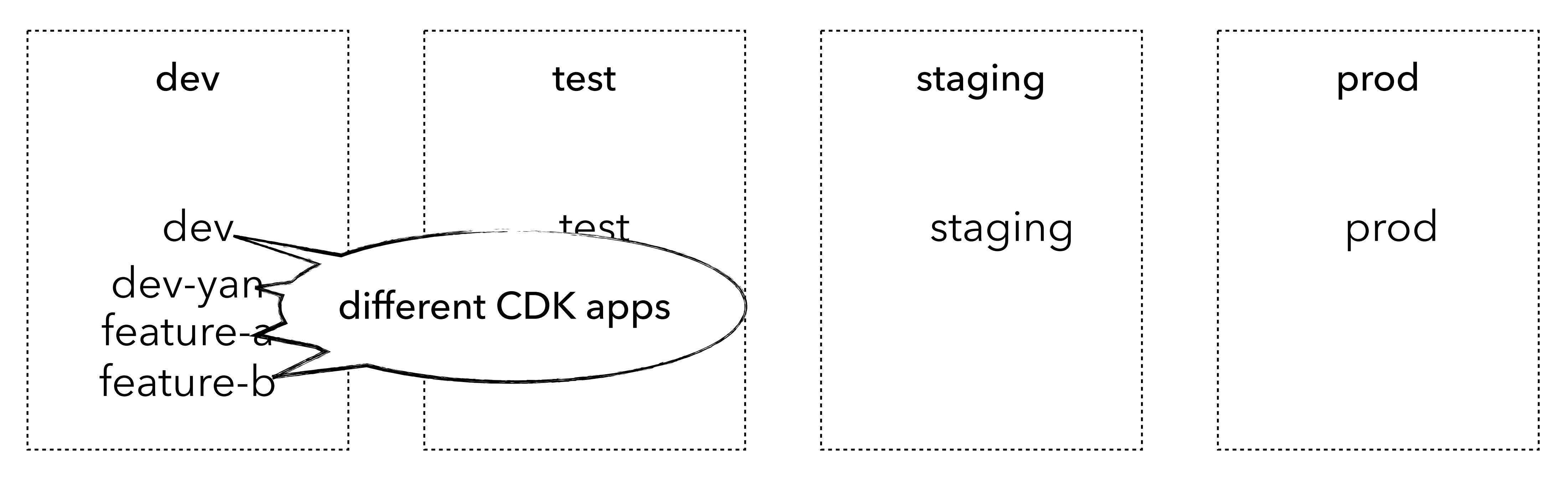

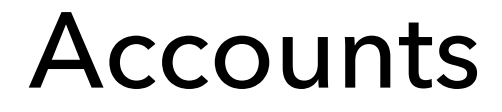

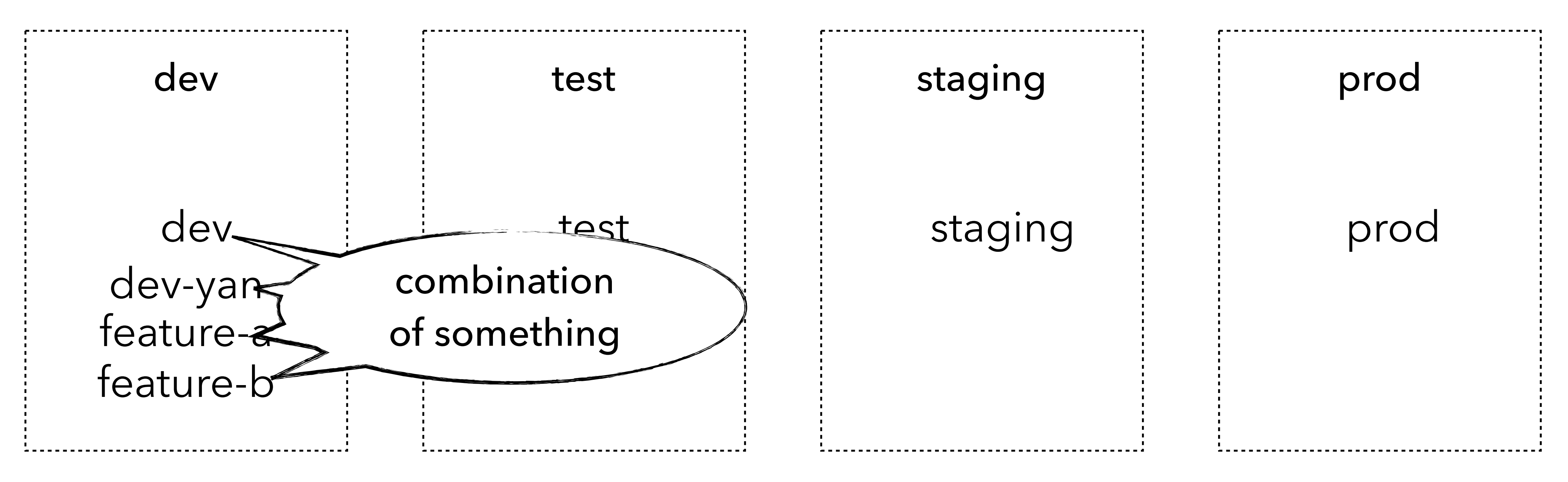

### **"How do I make sure resource names don't clash?"**

## **"How do I make sure resource names don't clash?"**

#1: Don't explicit name resources (unless you have to)

- #1: Don't explicit name resources (unless you have to)
- #2: Include environment name in resource names

## **"How do I make sure resource names don't clash?"**

## **Works well with remocal testing**

## Efficient Serverless Development requires

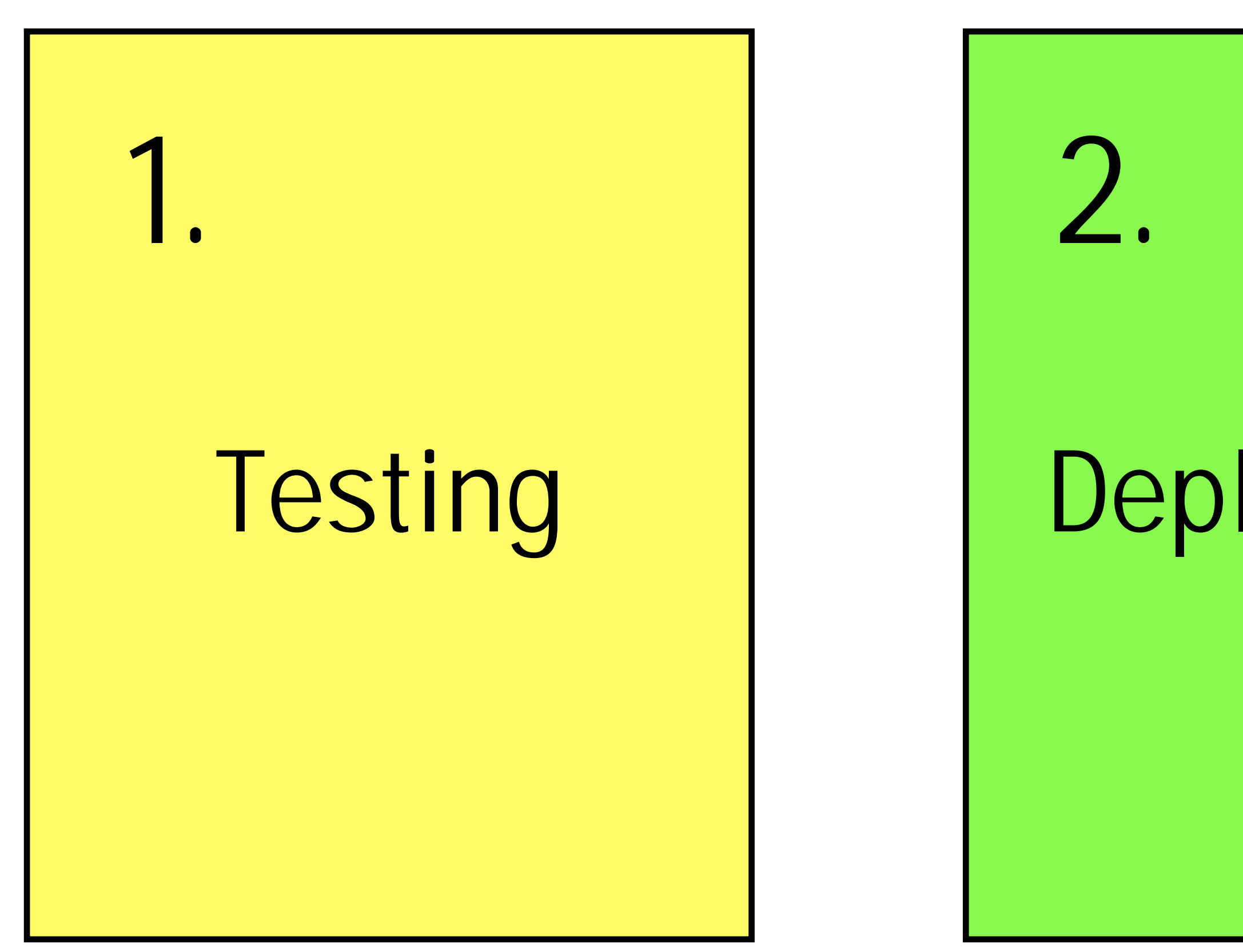

# Deployment

3.

# Environments

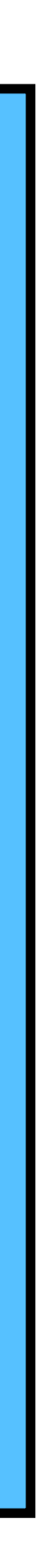

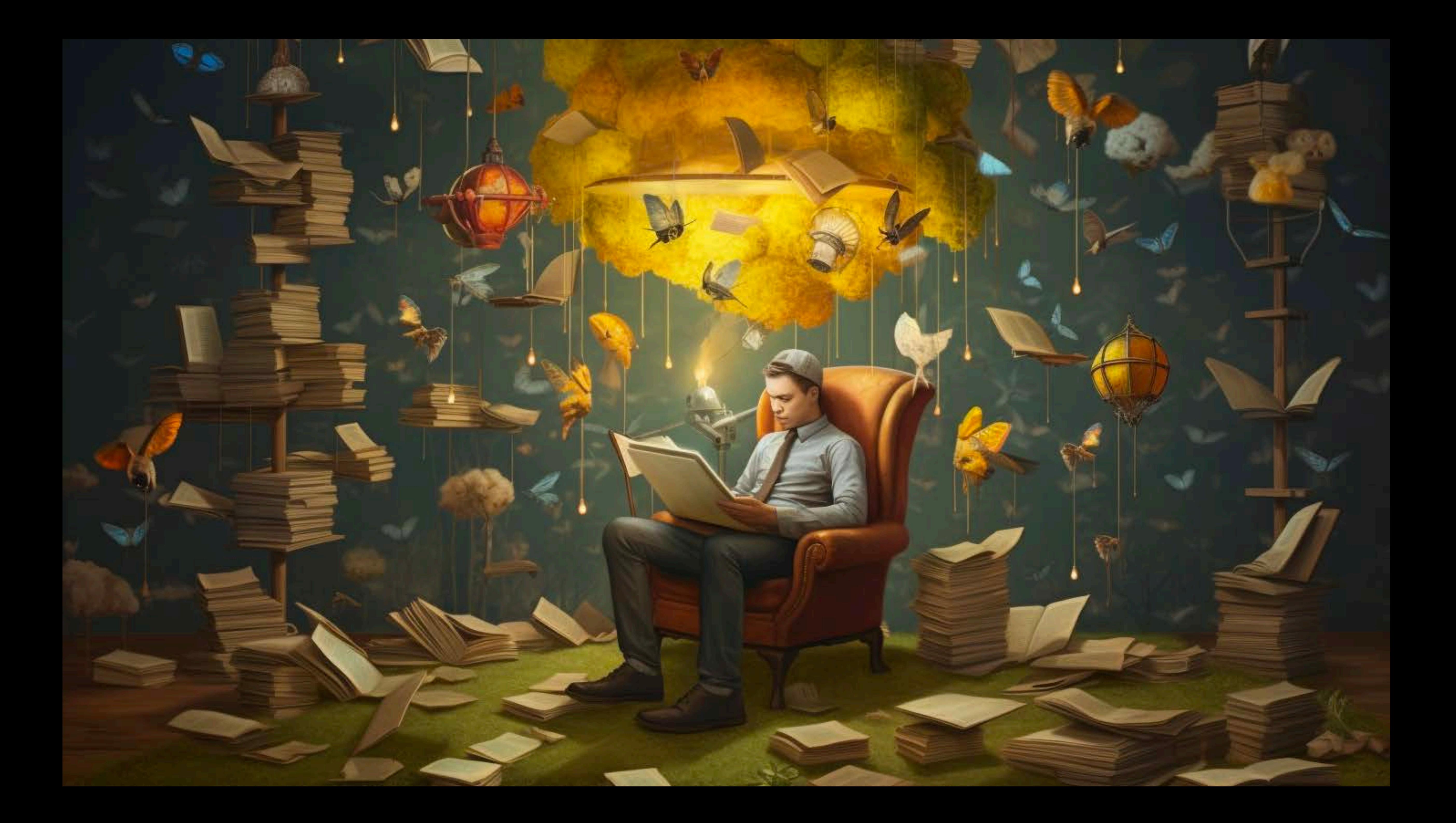

### **Questions?**